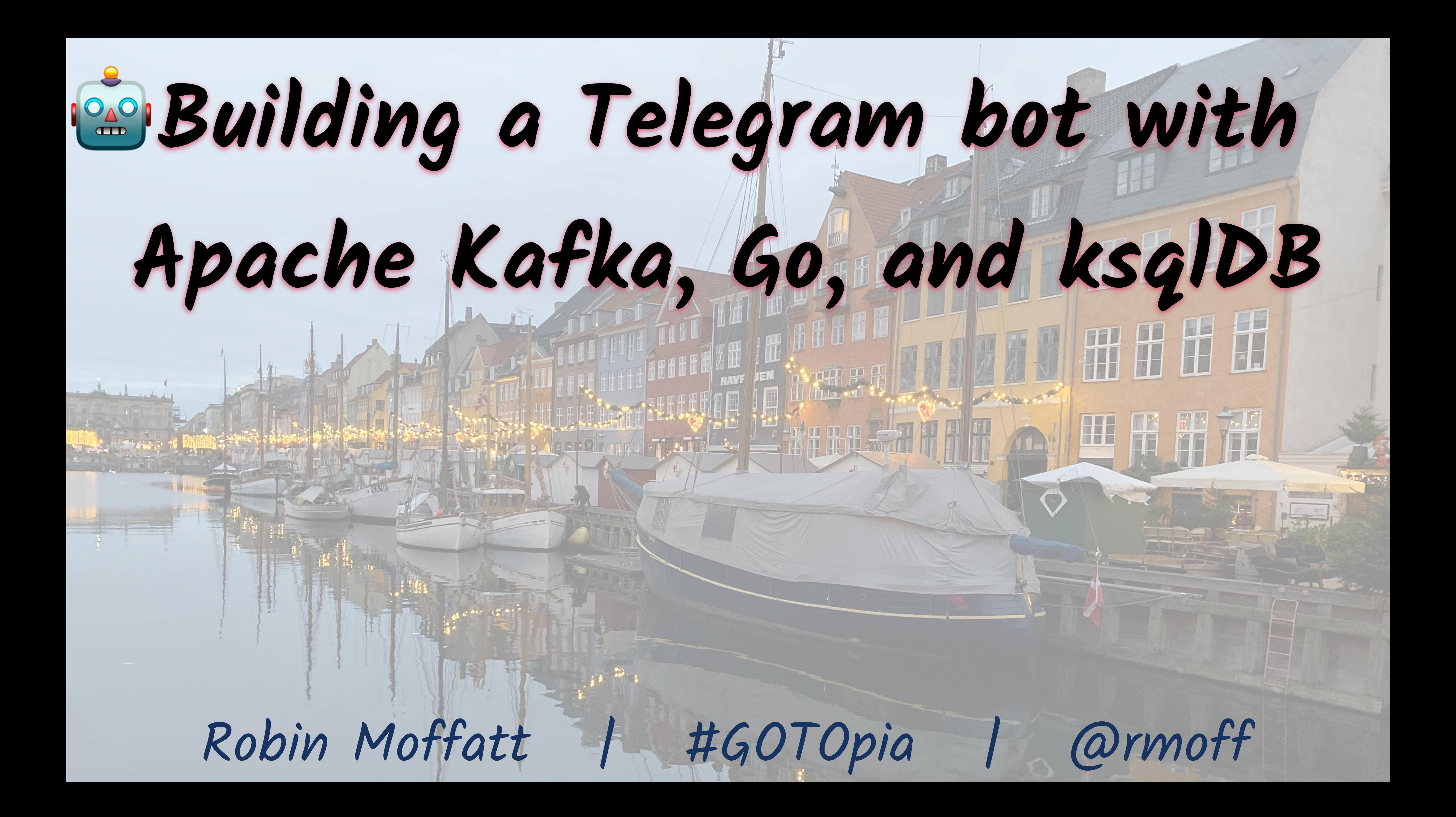

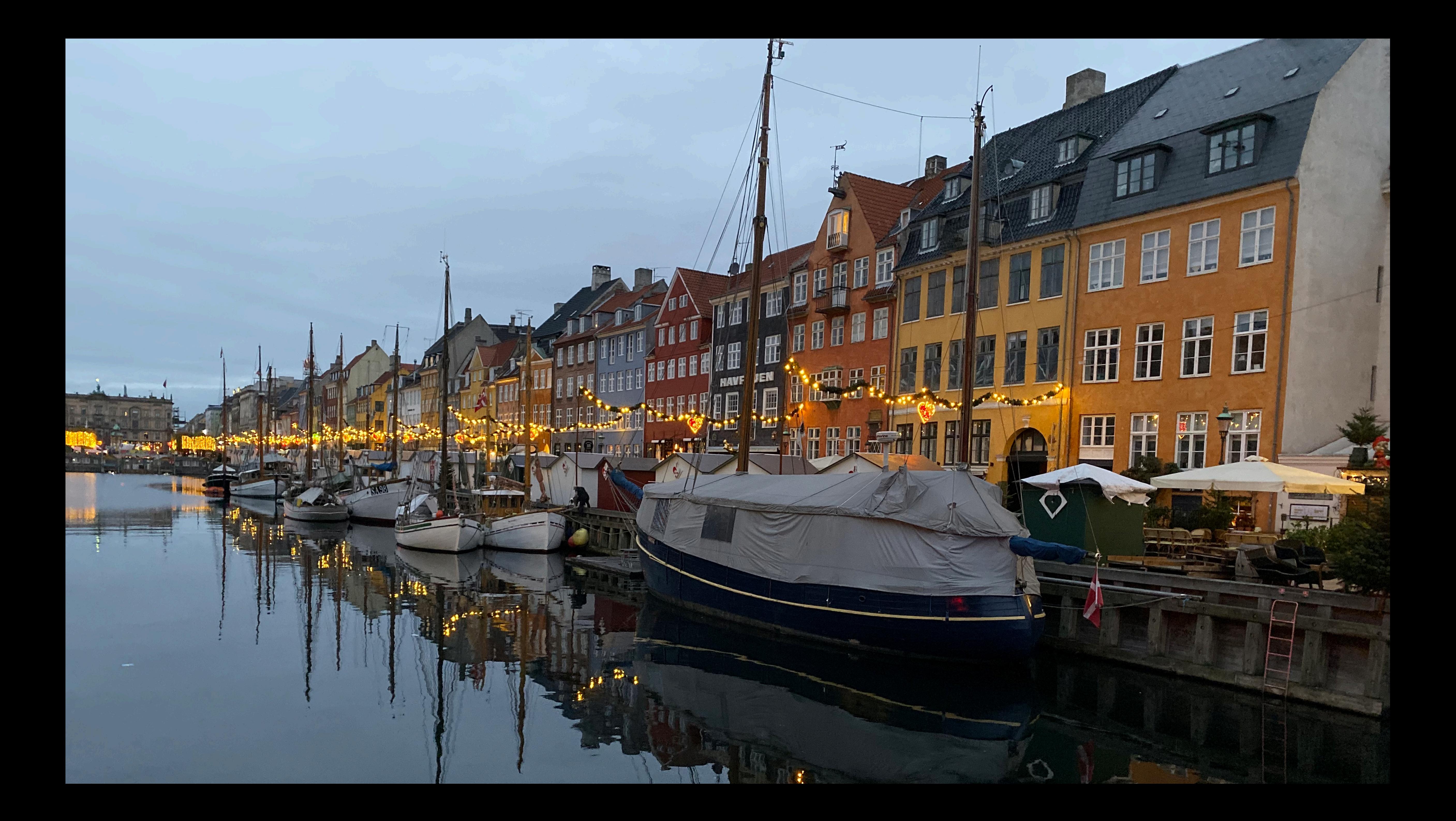

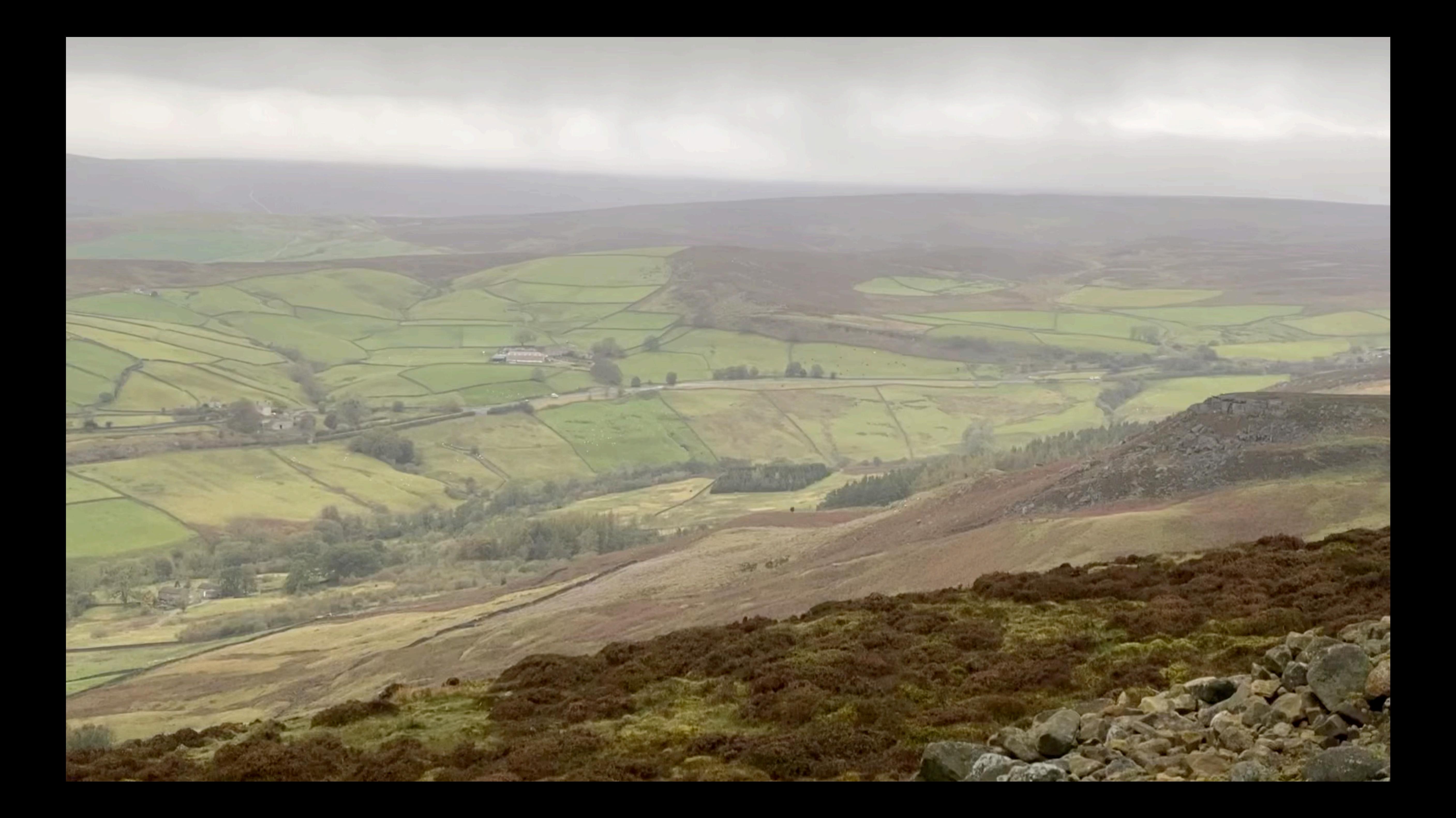

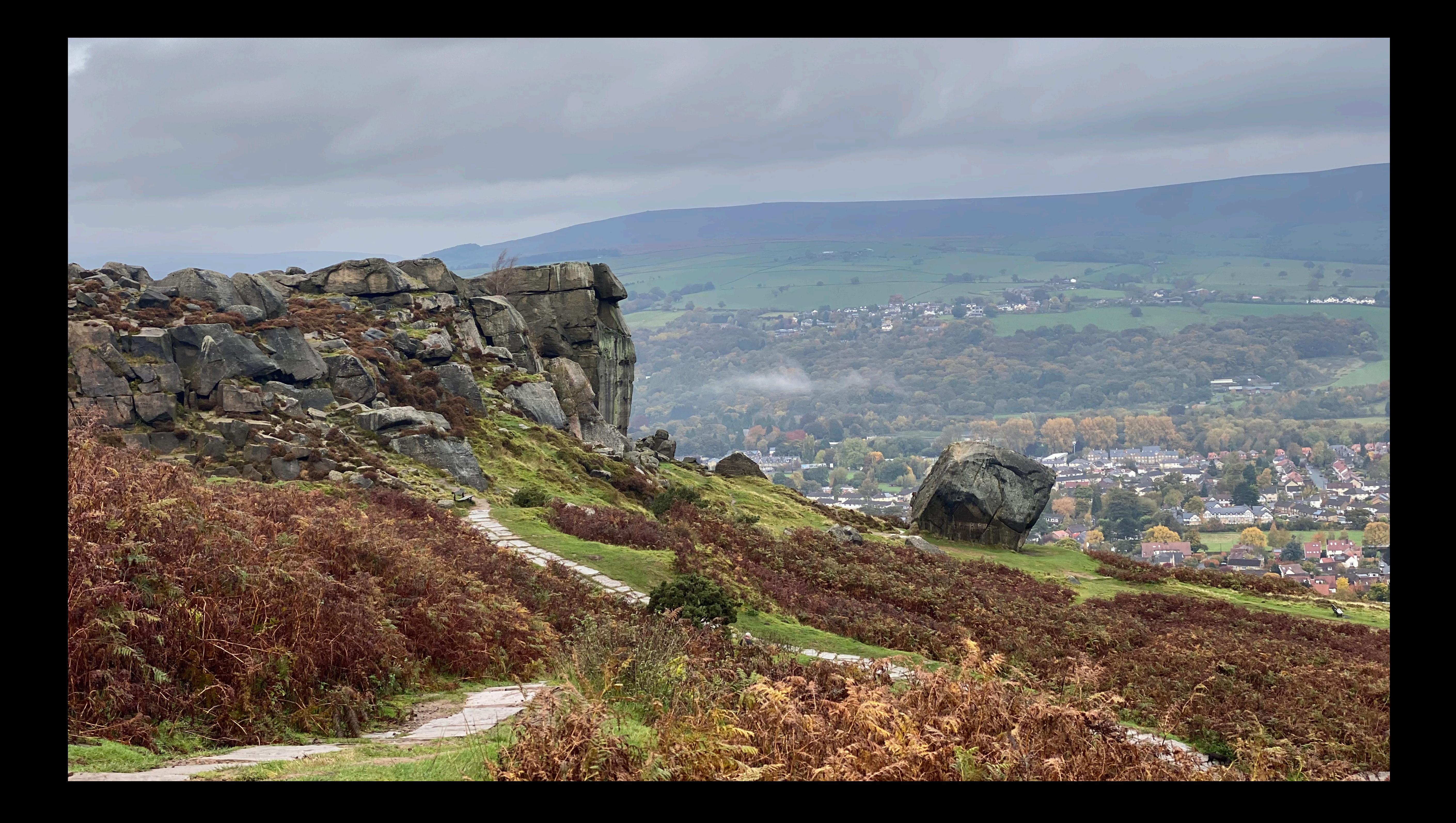

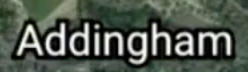

Ilkley Moor

 $Q \sim$ 

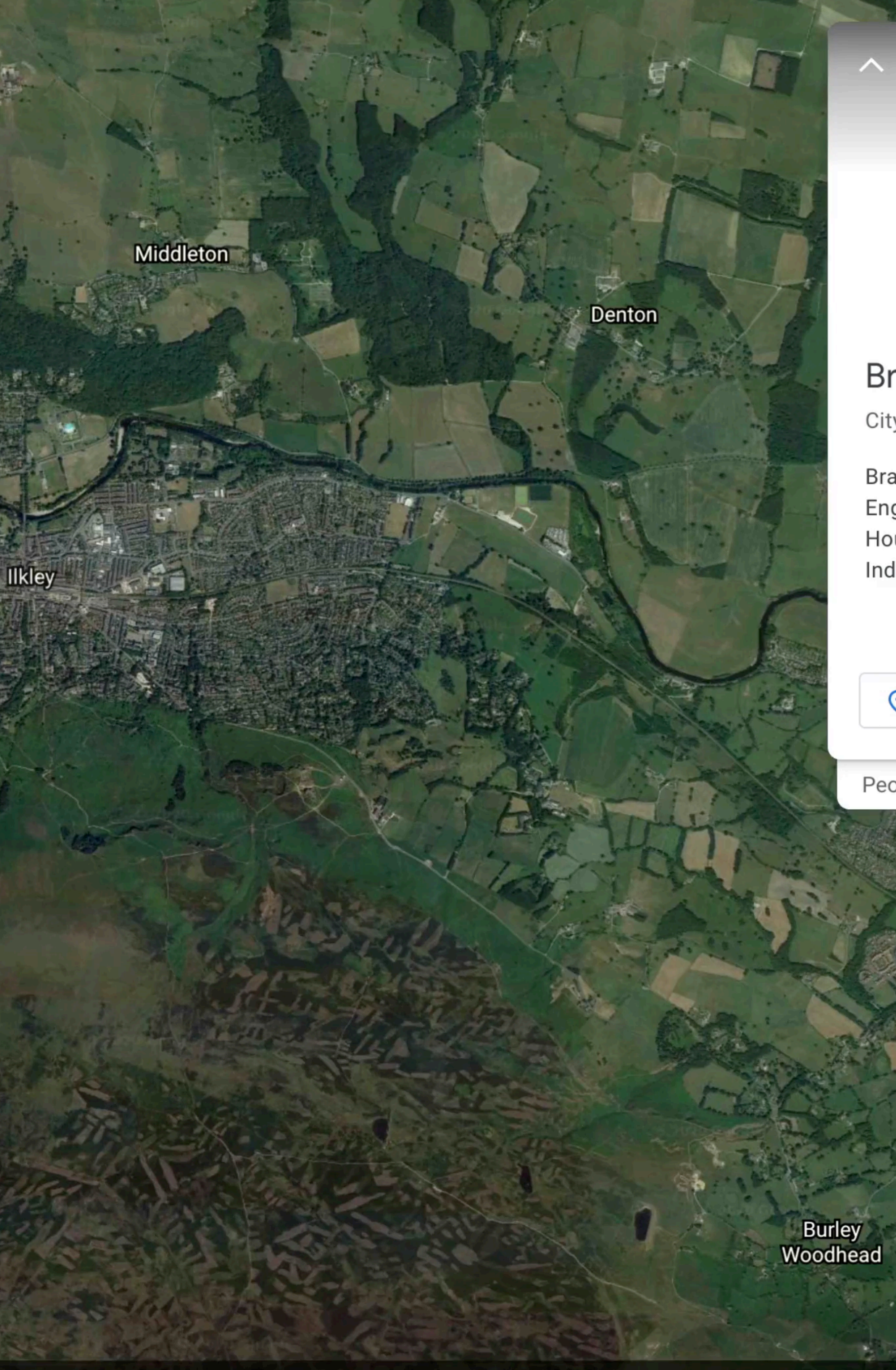

### **Bradford**

City in England

Bradford is a city in the northern English county of West Yorkshire. Housed in a 19th-century mill, Bradford Industrial Museum includes exhibits on

### C<sup>+</sup> Add to project

People also explore...

Burley in<br>Wharfedale

 $3D$ 

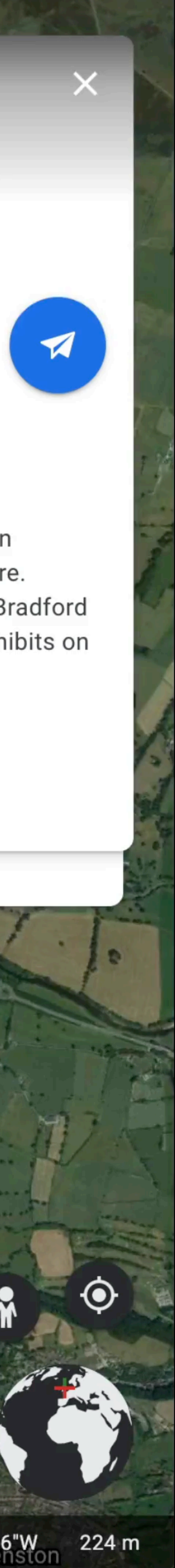

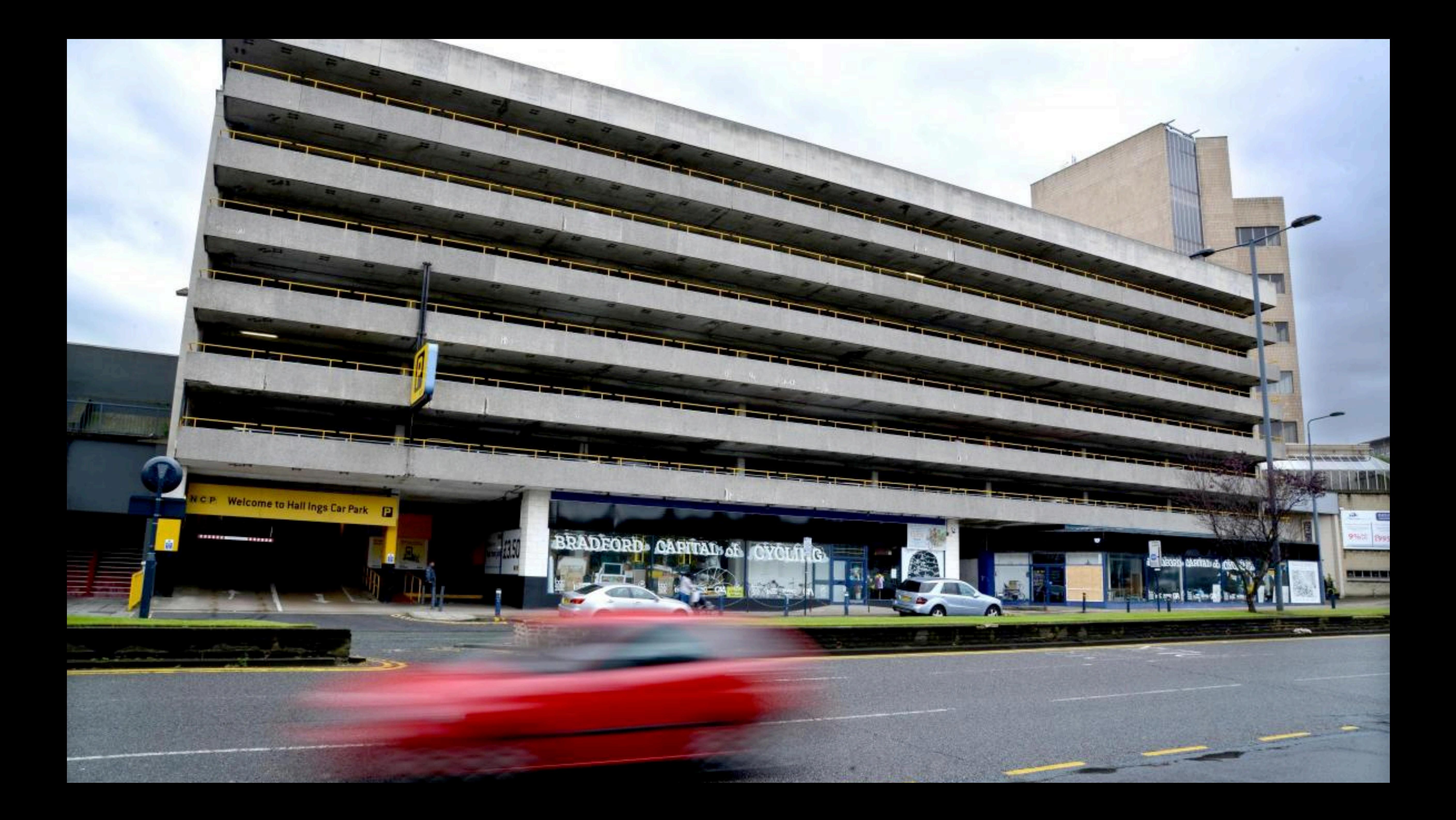

### **Where's my nearest carpark with available spaces?**

**CAPITAL OF** 

C.P. Welcome to Hall Ings Car Park

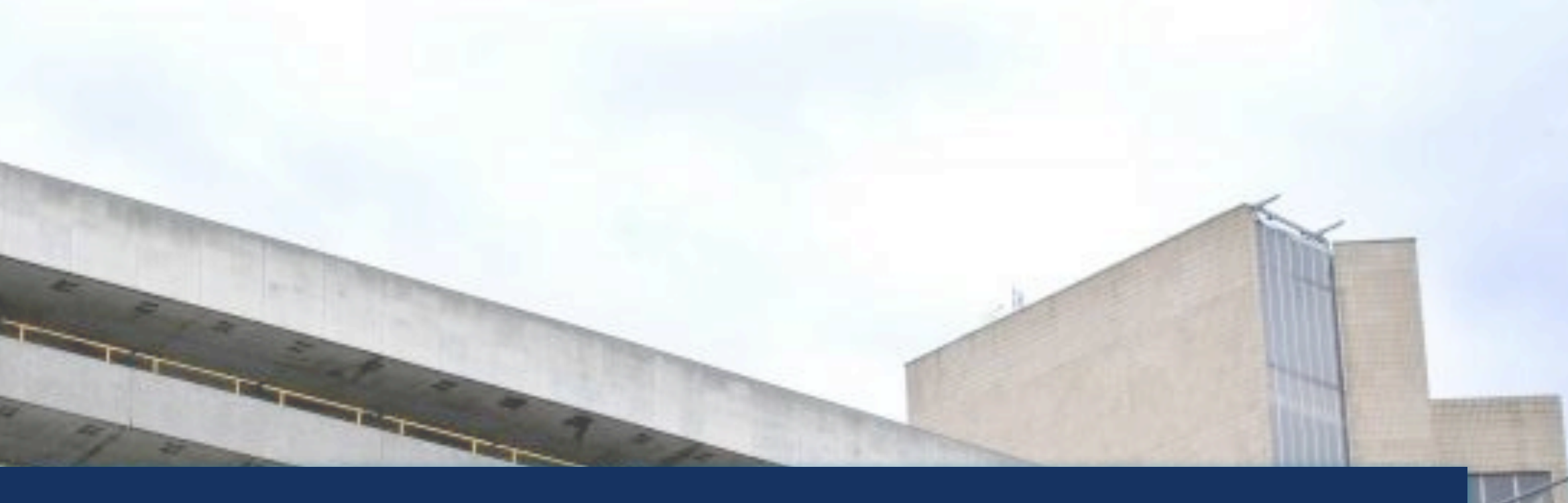

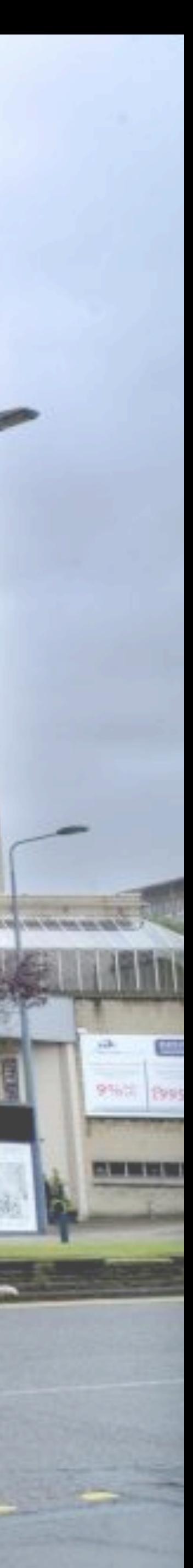

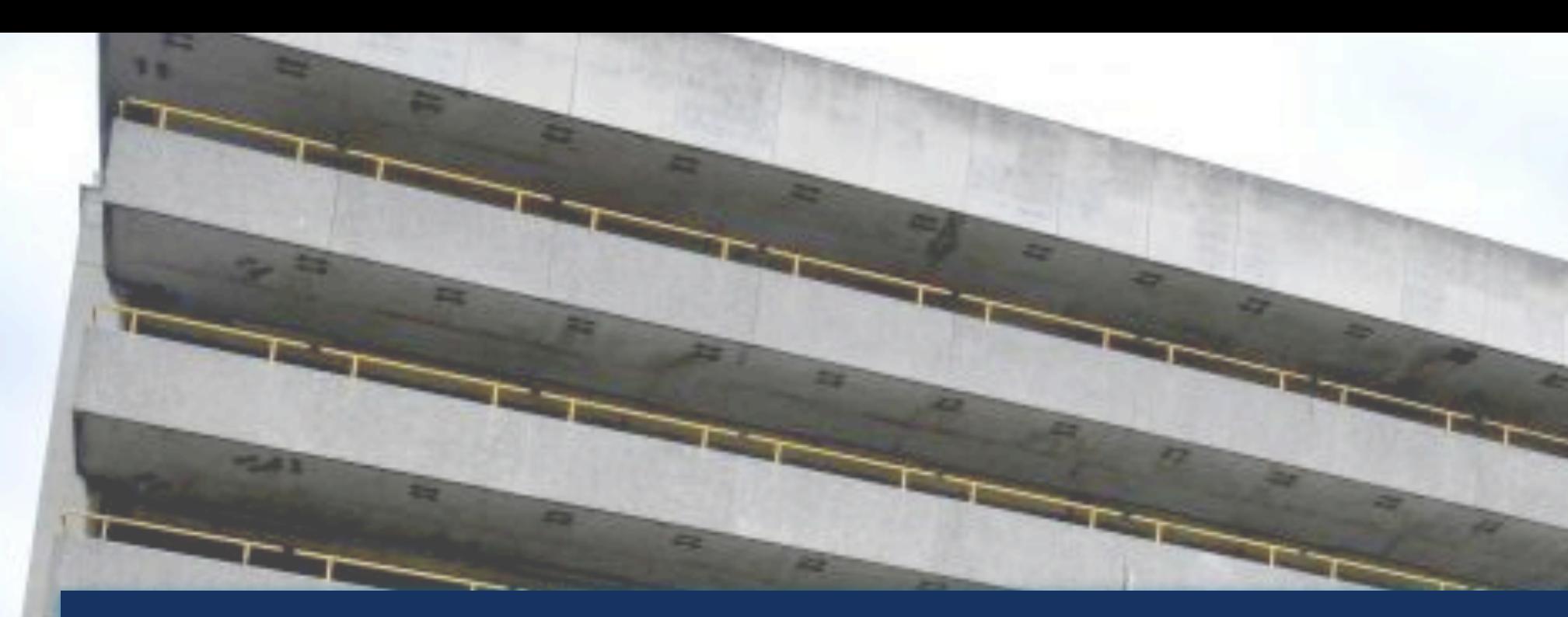

C.P. Welcome to Hall Ings Car Park

*<b>RESOURCE* 

### **How many spaces are available in this car park?**

**CAPITAL OF** 

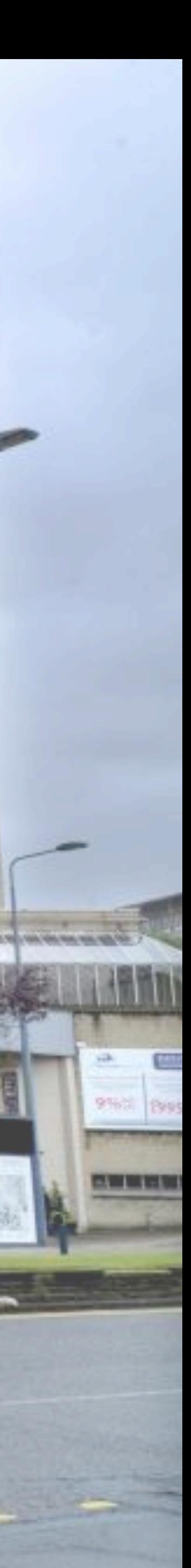

### **Tell me when a car park with spaces is available**

**CAPITAL OF** 

Welcome to Hall Ings Car Park

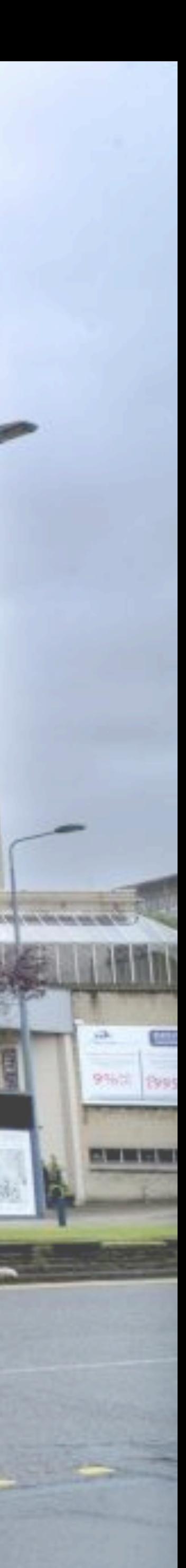

### **How does occupancy vary over time?**

**CYCLA** 

BRADFORD- CAPITAL OF

C.P. Welcome to Hall Ings Car Park

**PEACHING** 

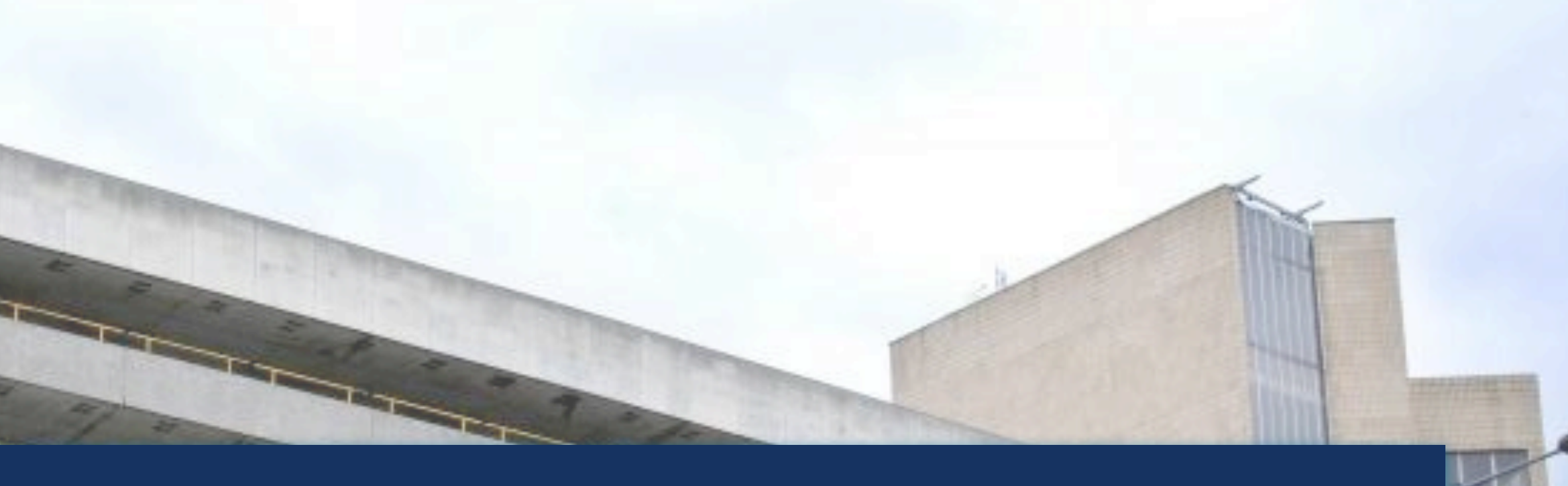

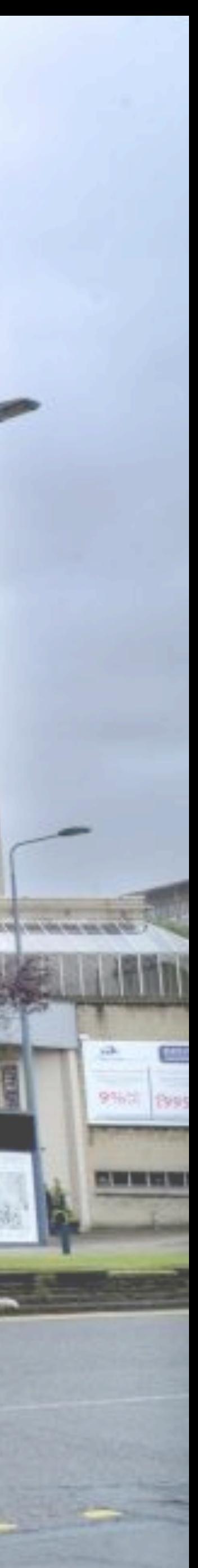

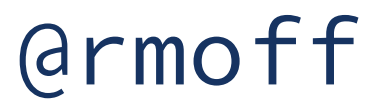

- > Robin Moffatt (@rmoff)
- > Senior Developer Advocate at Confluent
	- *(Apache Kafka, not Wikis )*
- > Working in data & analytics since 2001

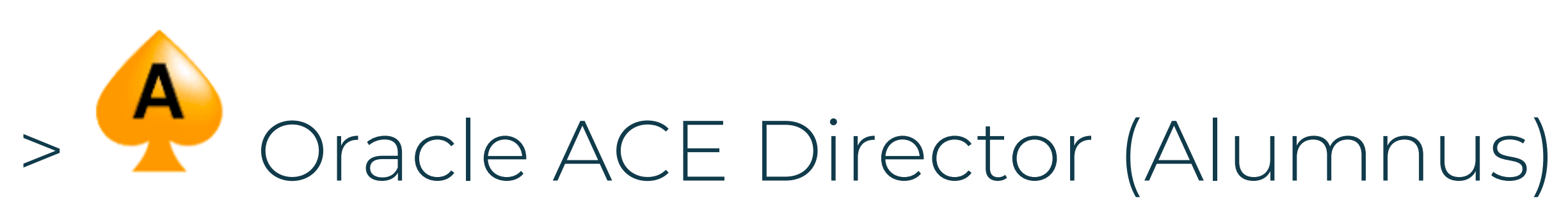

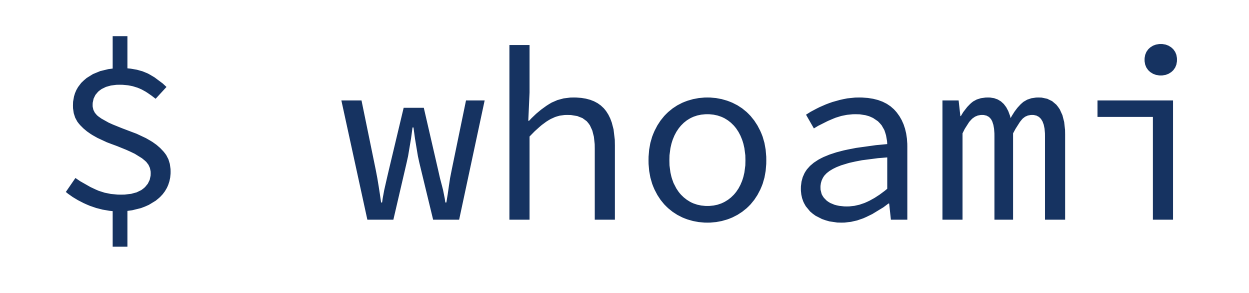

### http://rmoff.dev/**talks ·** http://rmoff.dev/**blog ·** http://rmoff.dev/**youtube**

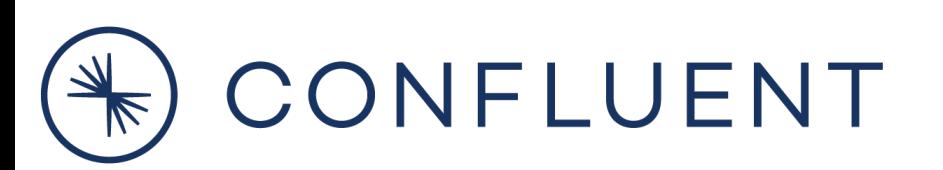

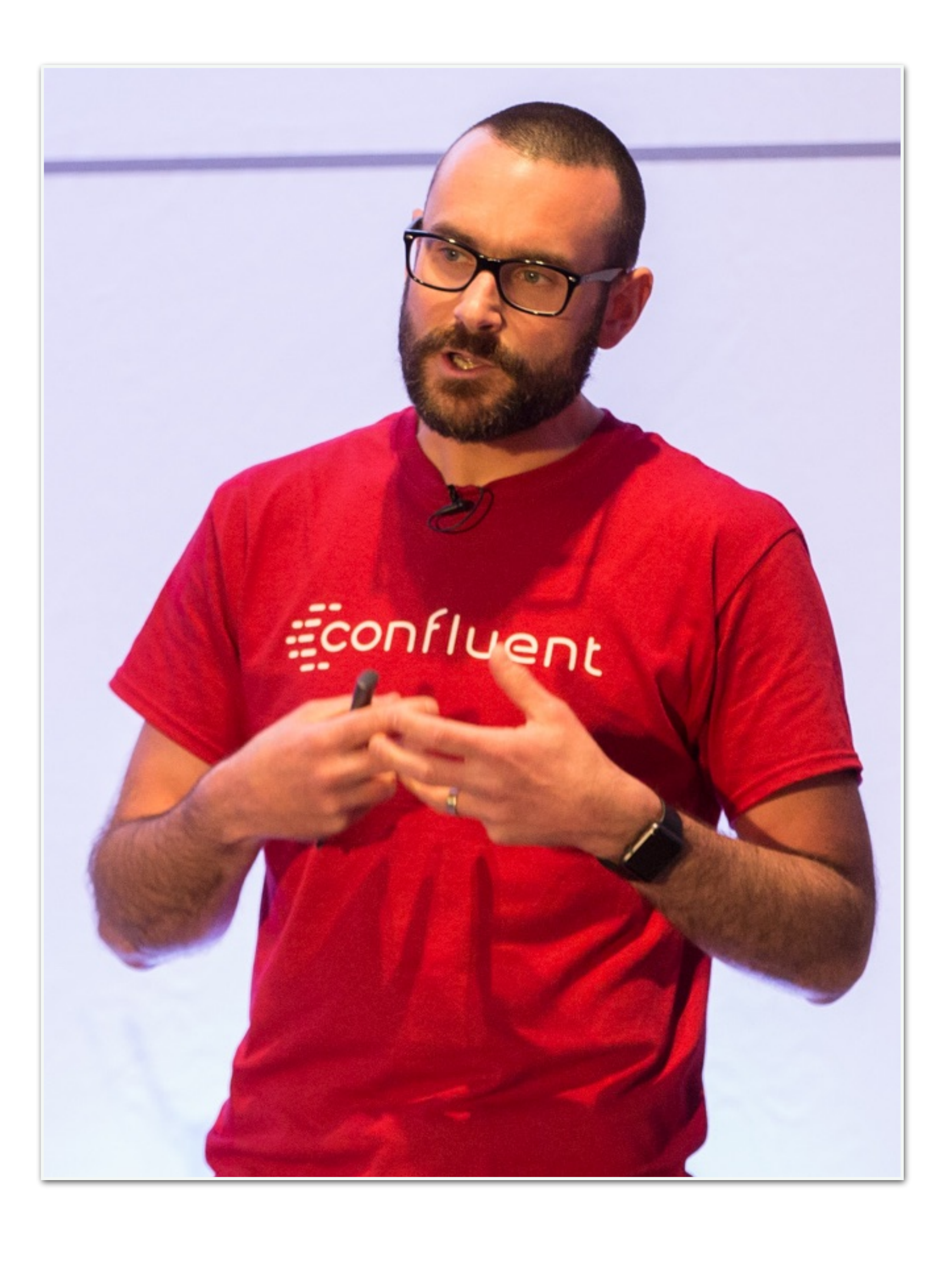

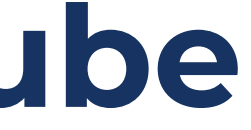

### **NORTHERN ATA**

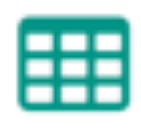

**Datasets** 

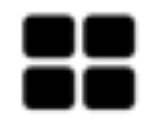

Products

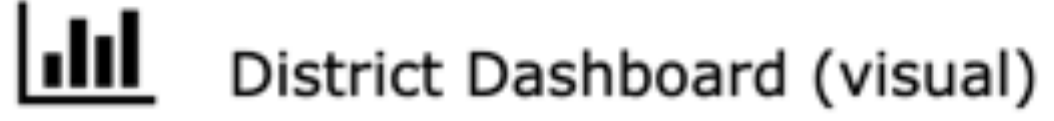

Latest CQC Results (visual)

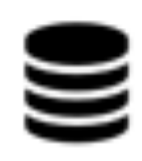

<u>|11|</u>

Other open data sites

Contact

### Bradford car parks

City of Bradford Metropolitan District Council

Resources from the City of Bradford Metropolitan District Council (CBMDC) Parking service.

1 - Car park locations a simple csv containing name and location including latitude / longitude

2 - Car park current status. API that returns a csv dataset of the current status of 8 Bradford city centre car parks. The dataset returns capacity, empty places, status together with location details. The dataset is updated every 3 minutes for a live view of spaces in these car parks.

3 - Car park historic status API that returns a csv dataset building up the historic status of the 8 city centre car parks. The dataset is updated every 30 minutes.

4 Resources  $\oslash$ ... csv api geojson

### **More Information**

Map of car parks across Bradford district

html Live map of Bradford car parks

License UK Open Government Licence (OGL v3)

**Frequency daily** 

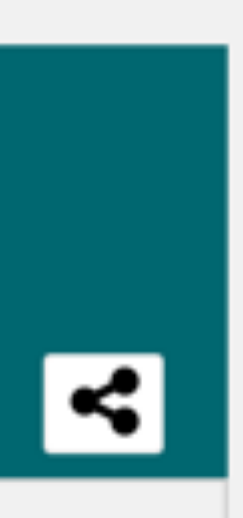

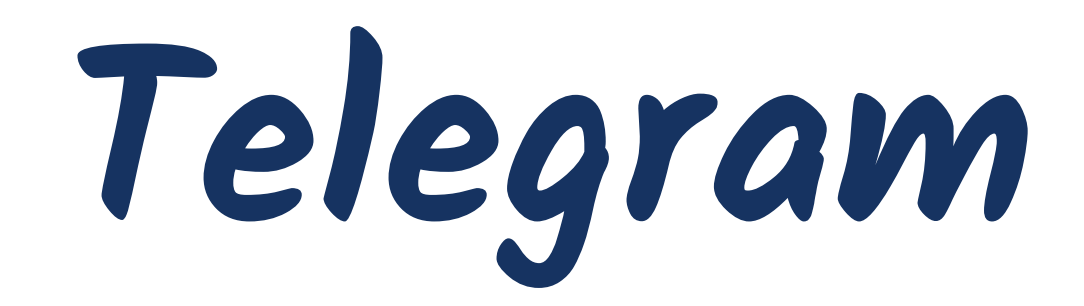

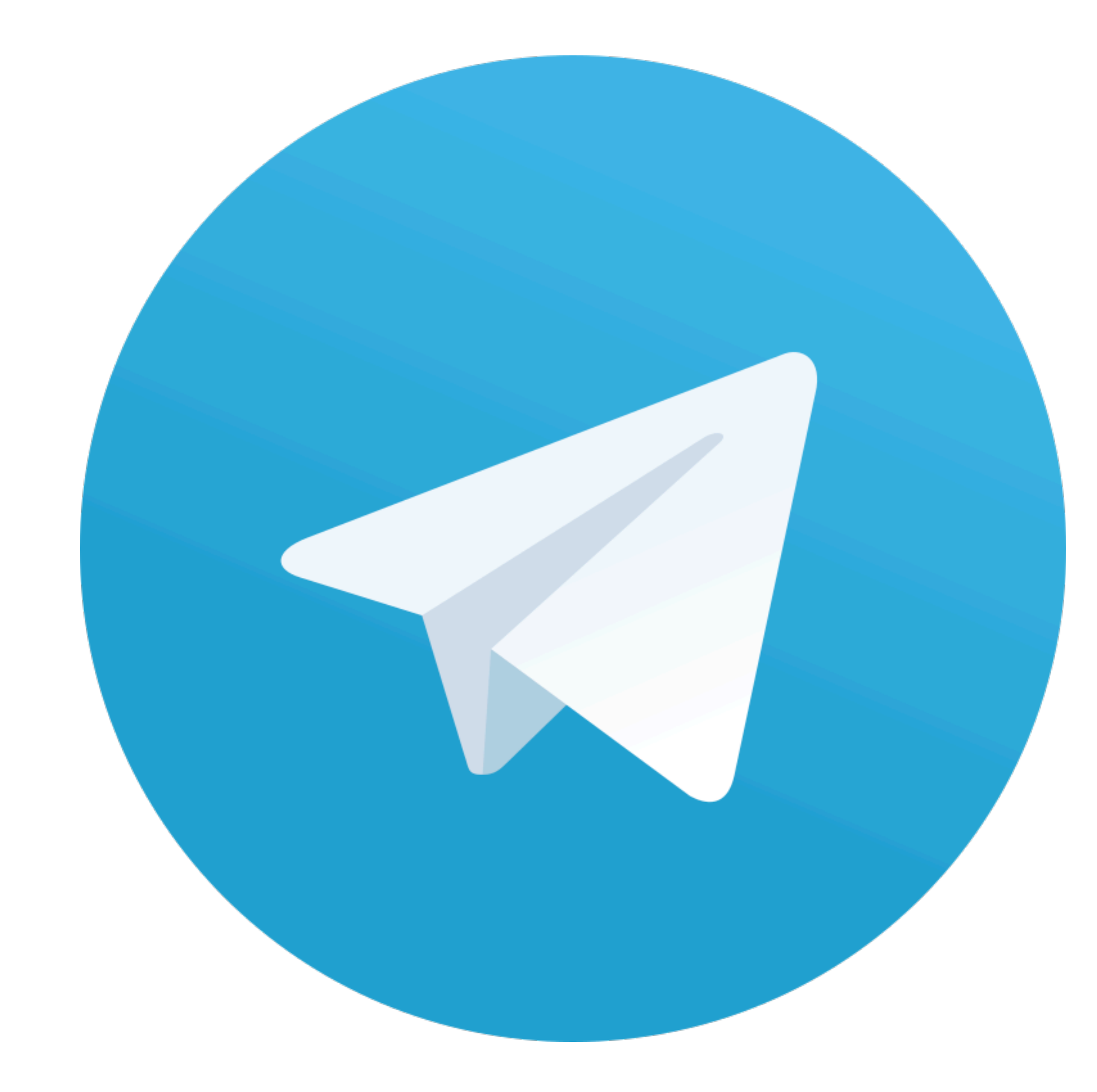

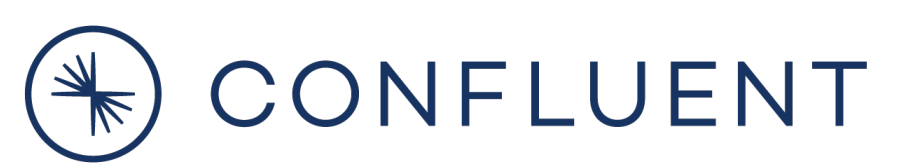

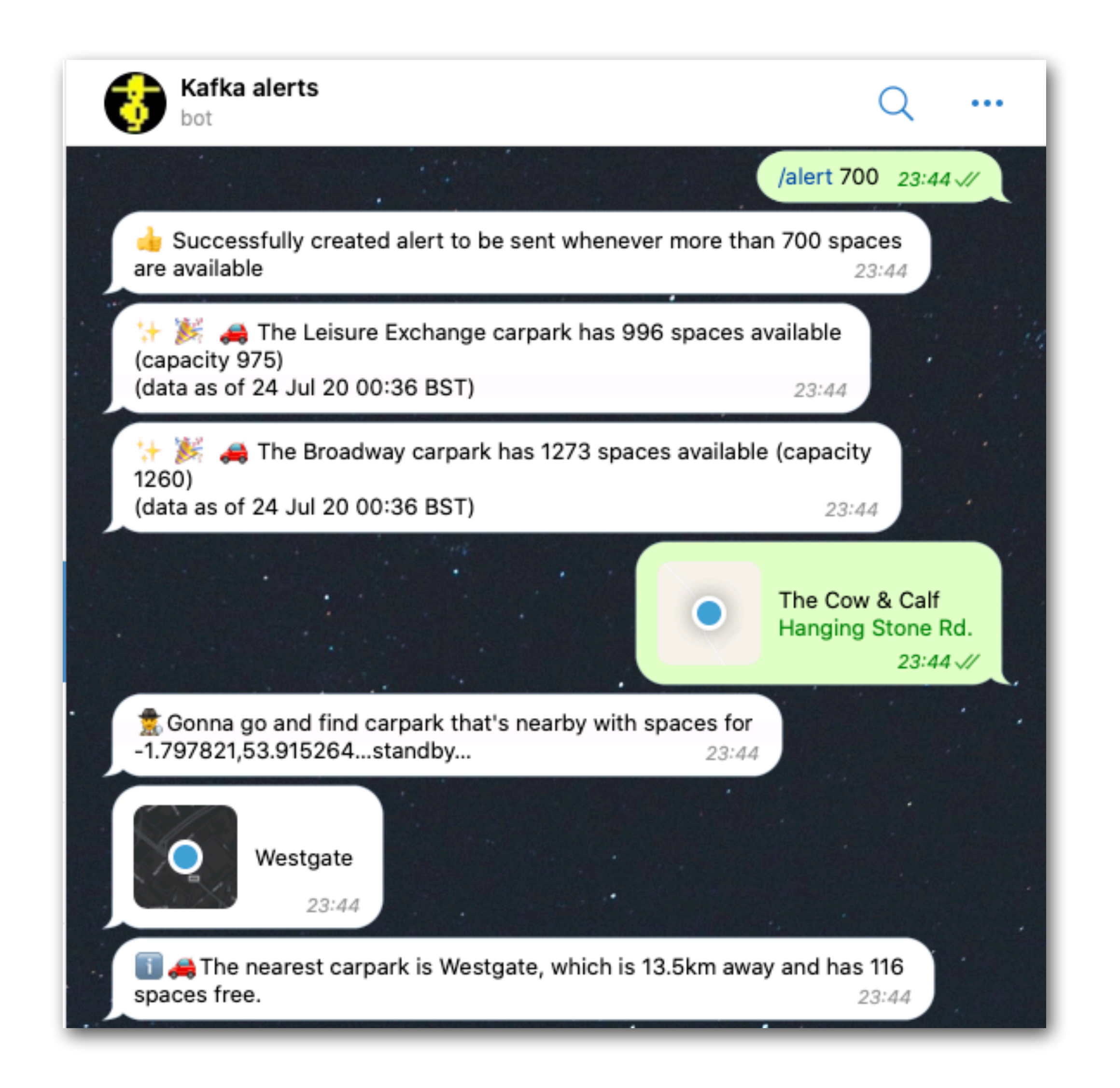

## Don't just tell me…

# **show me!**

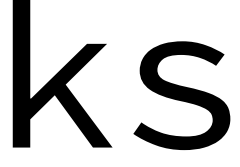

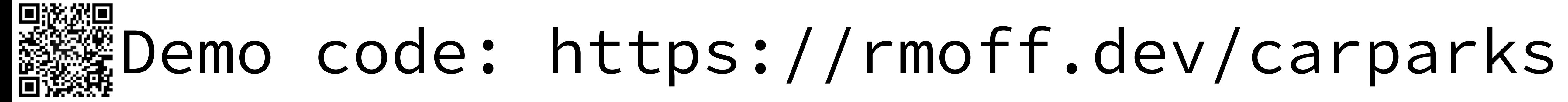

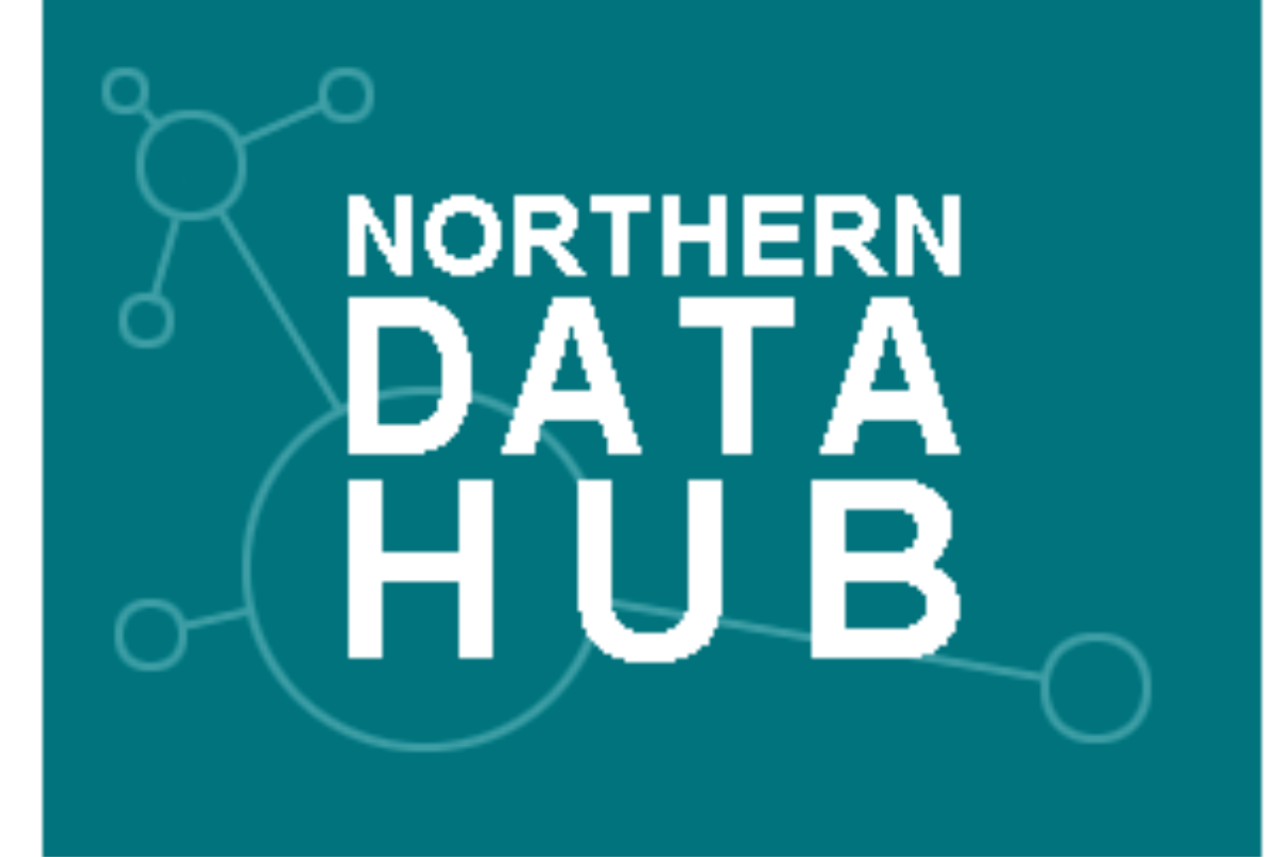

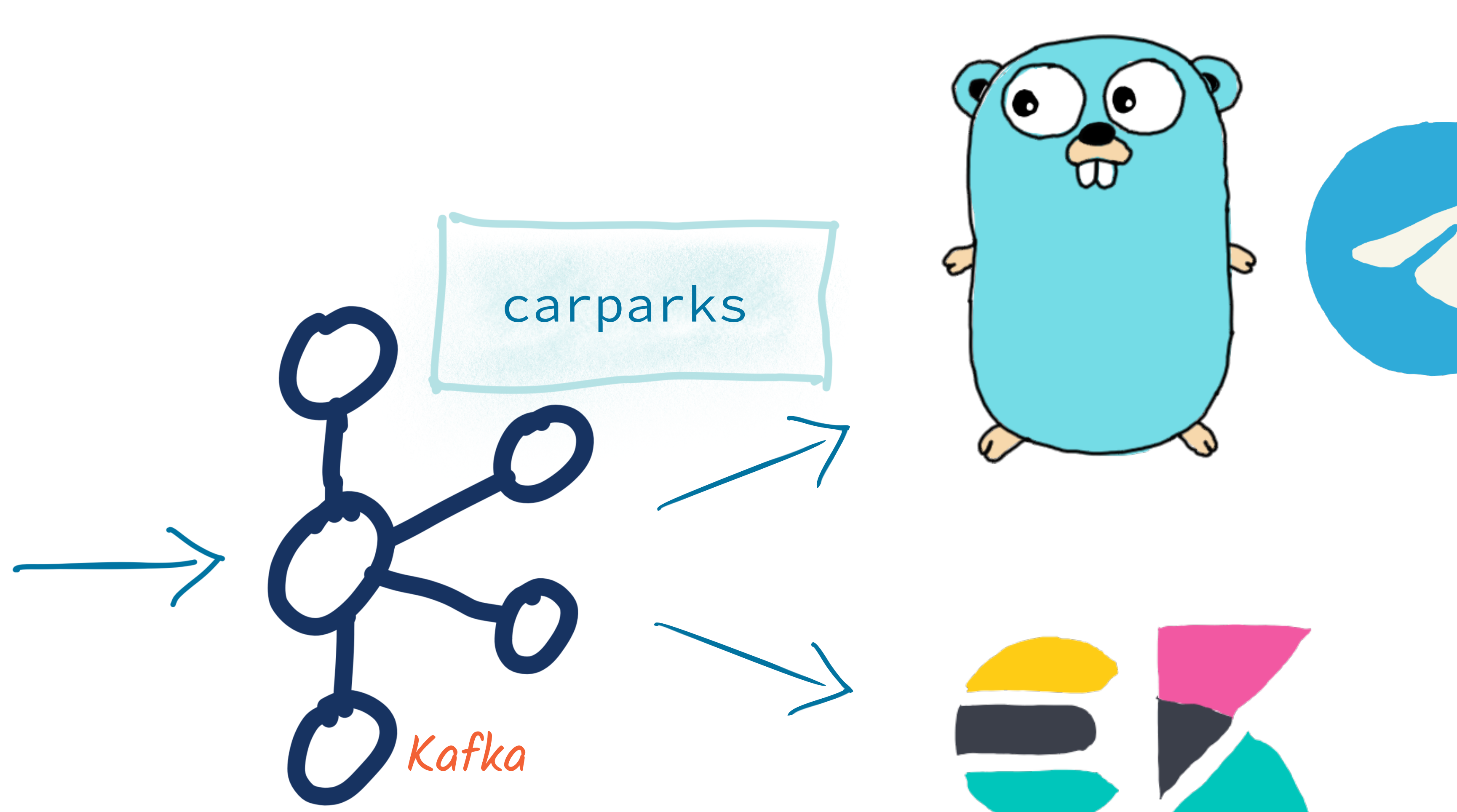

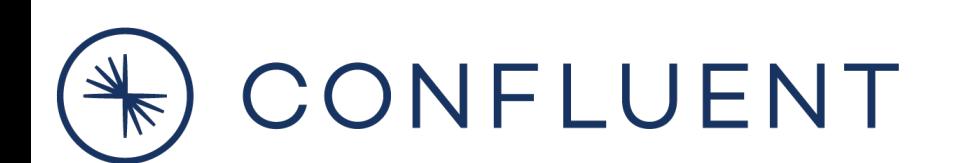

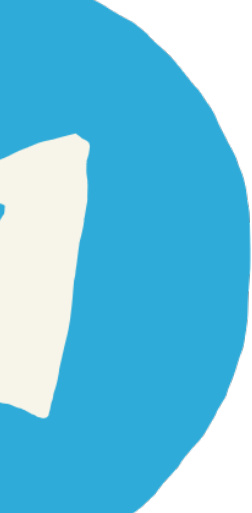

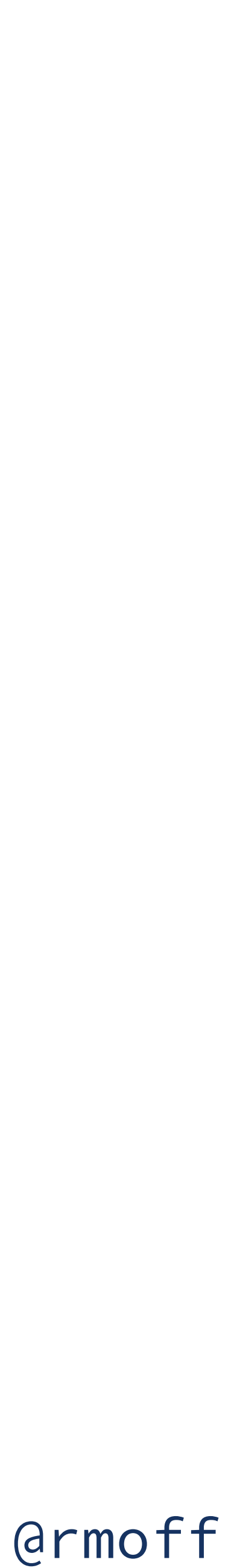

# What are the key pieces of the design?

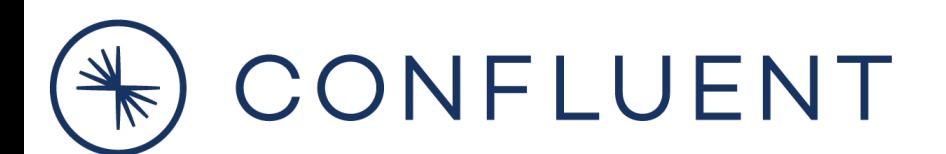

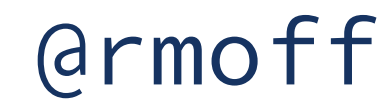

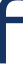

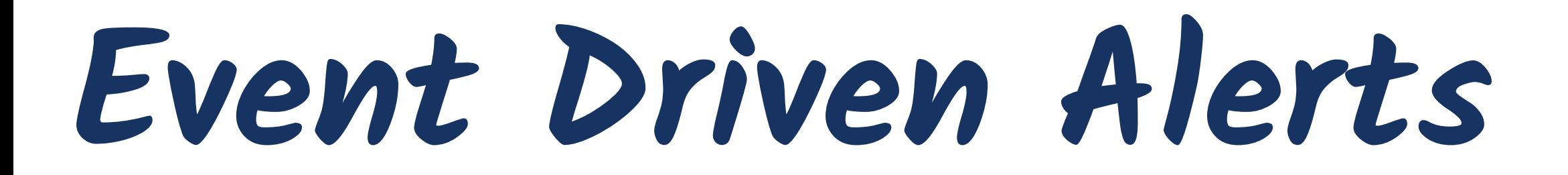

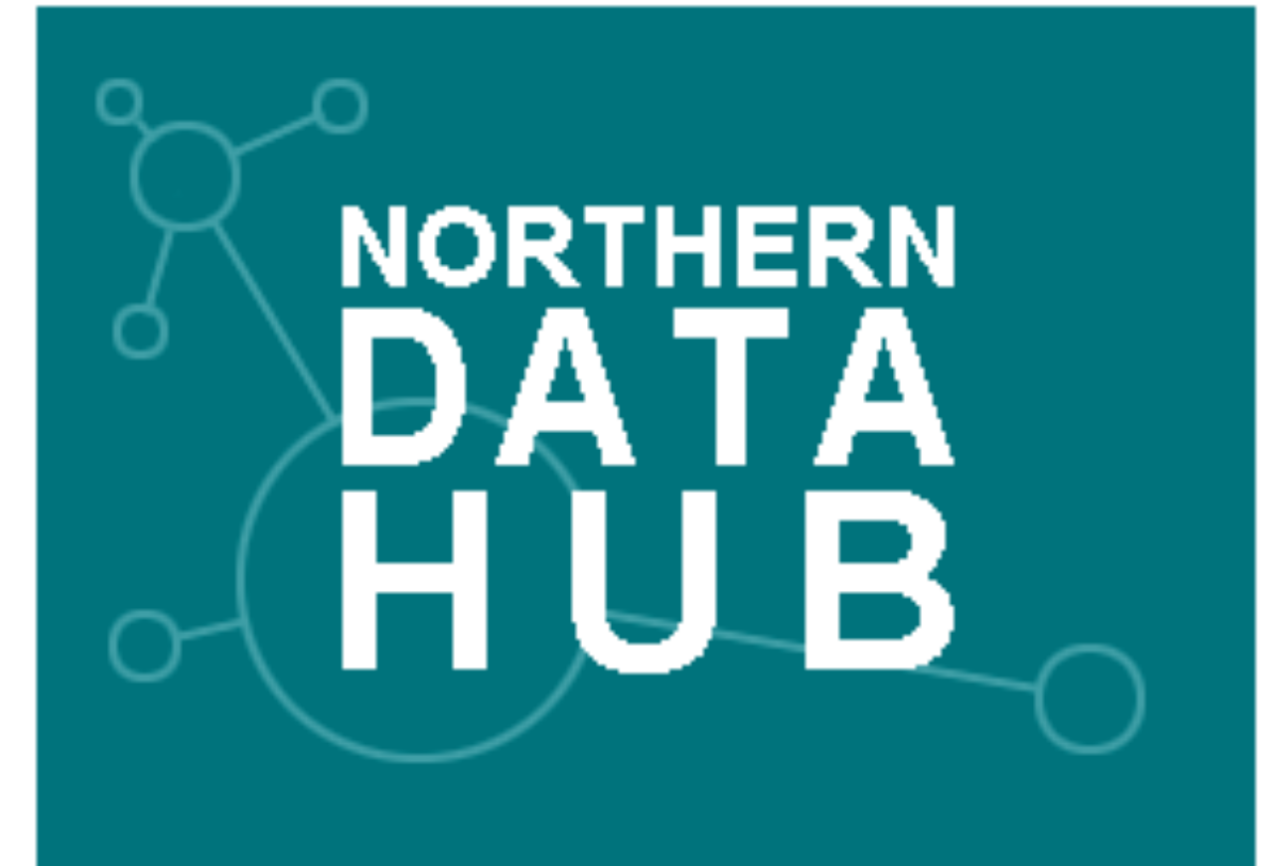

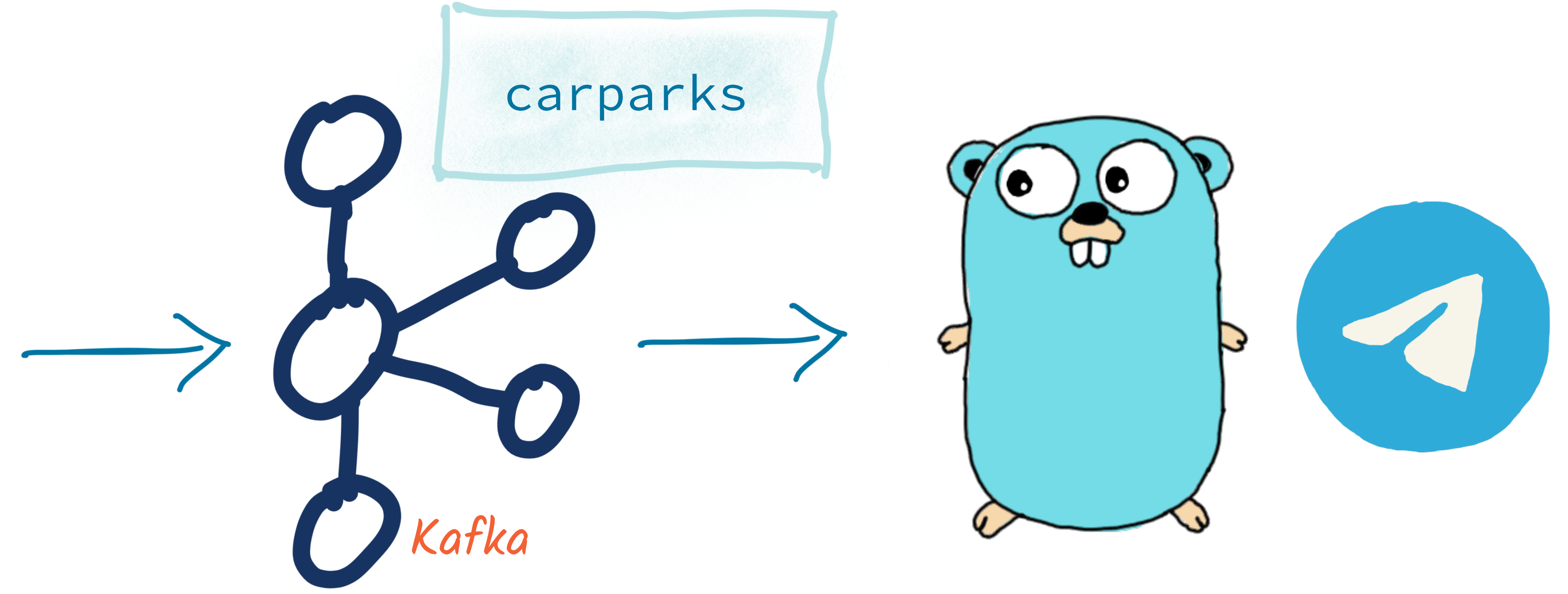

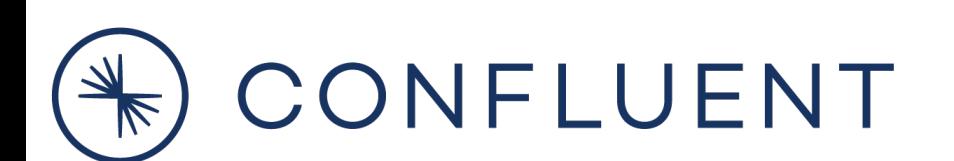

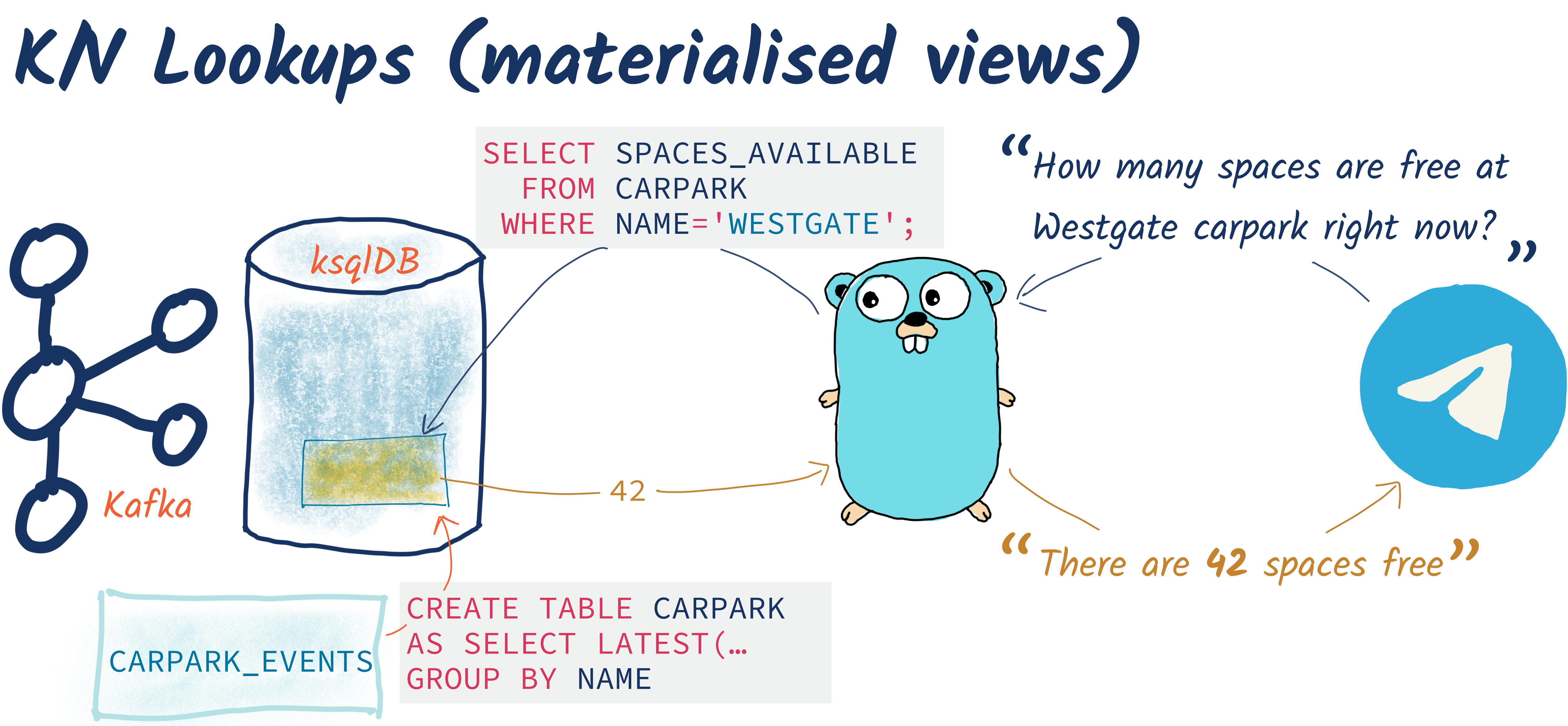

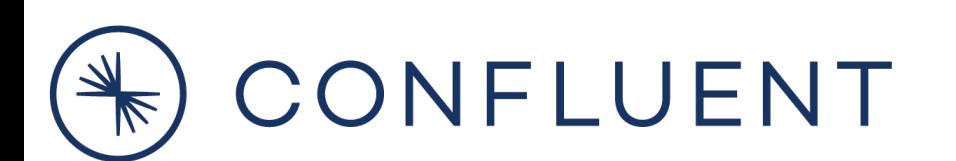

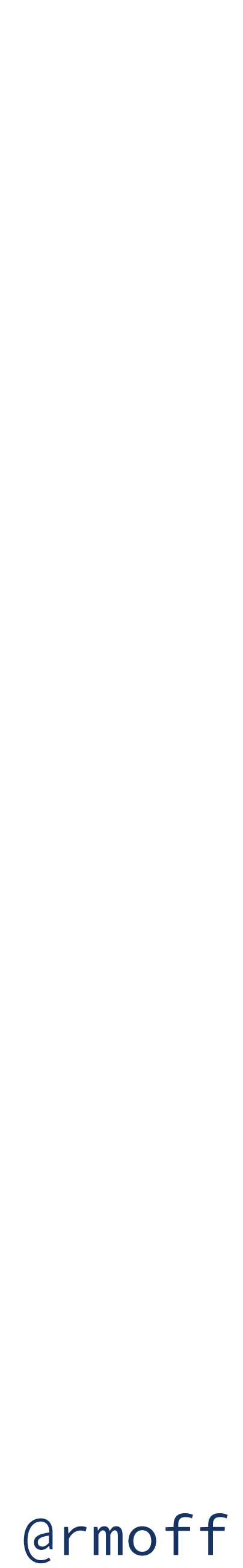

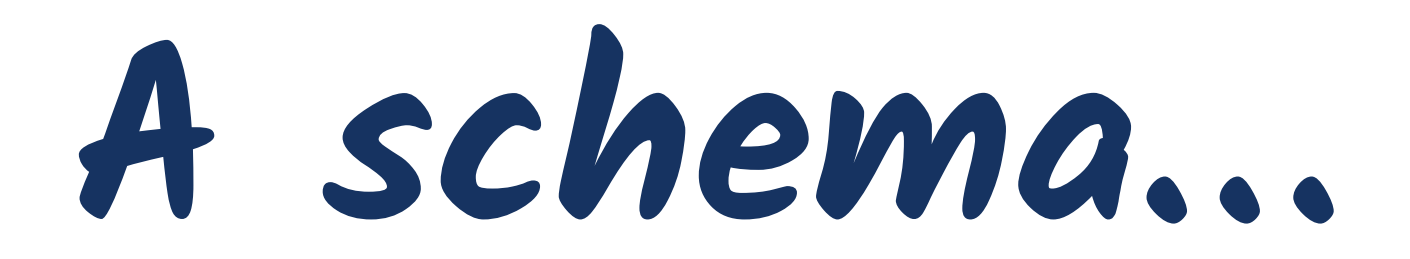

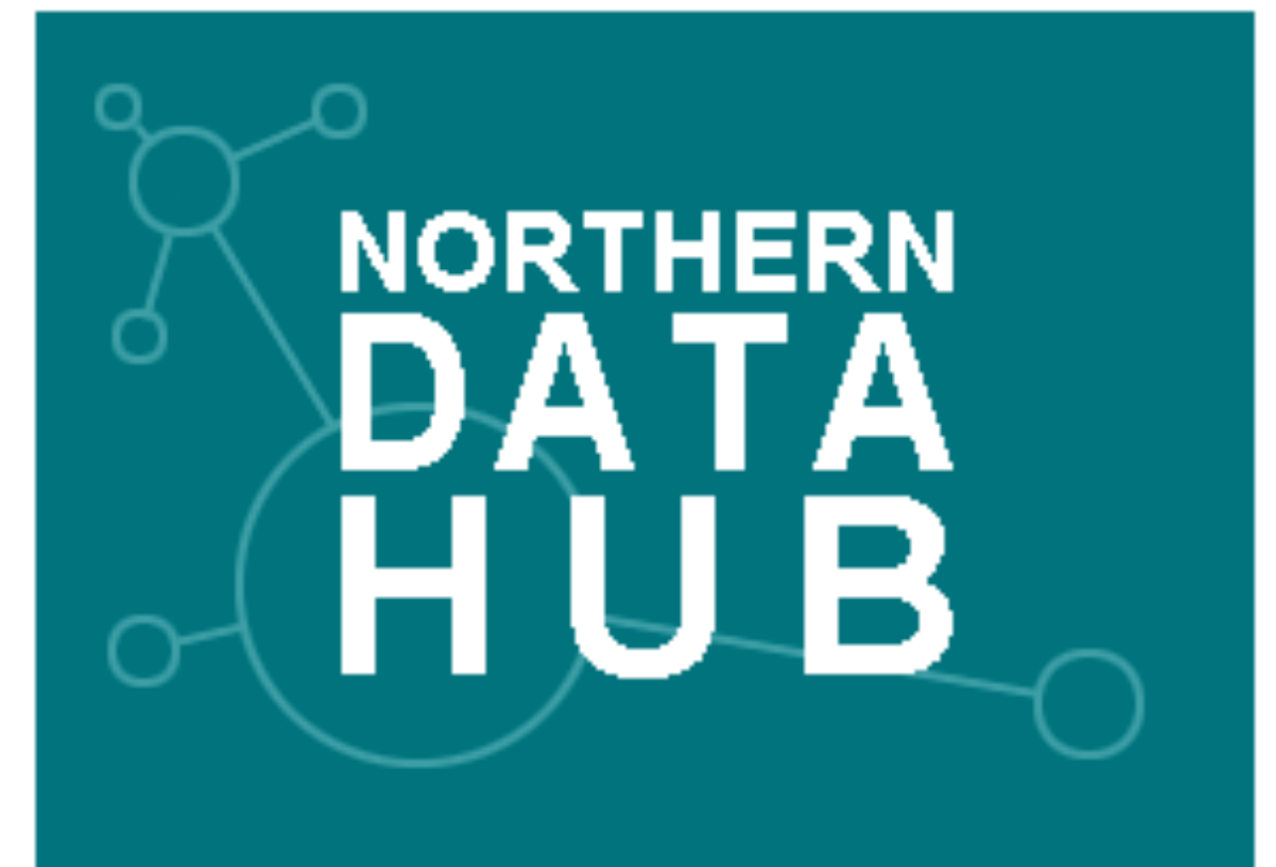

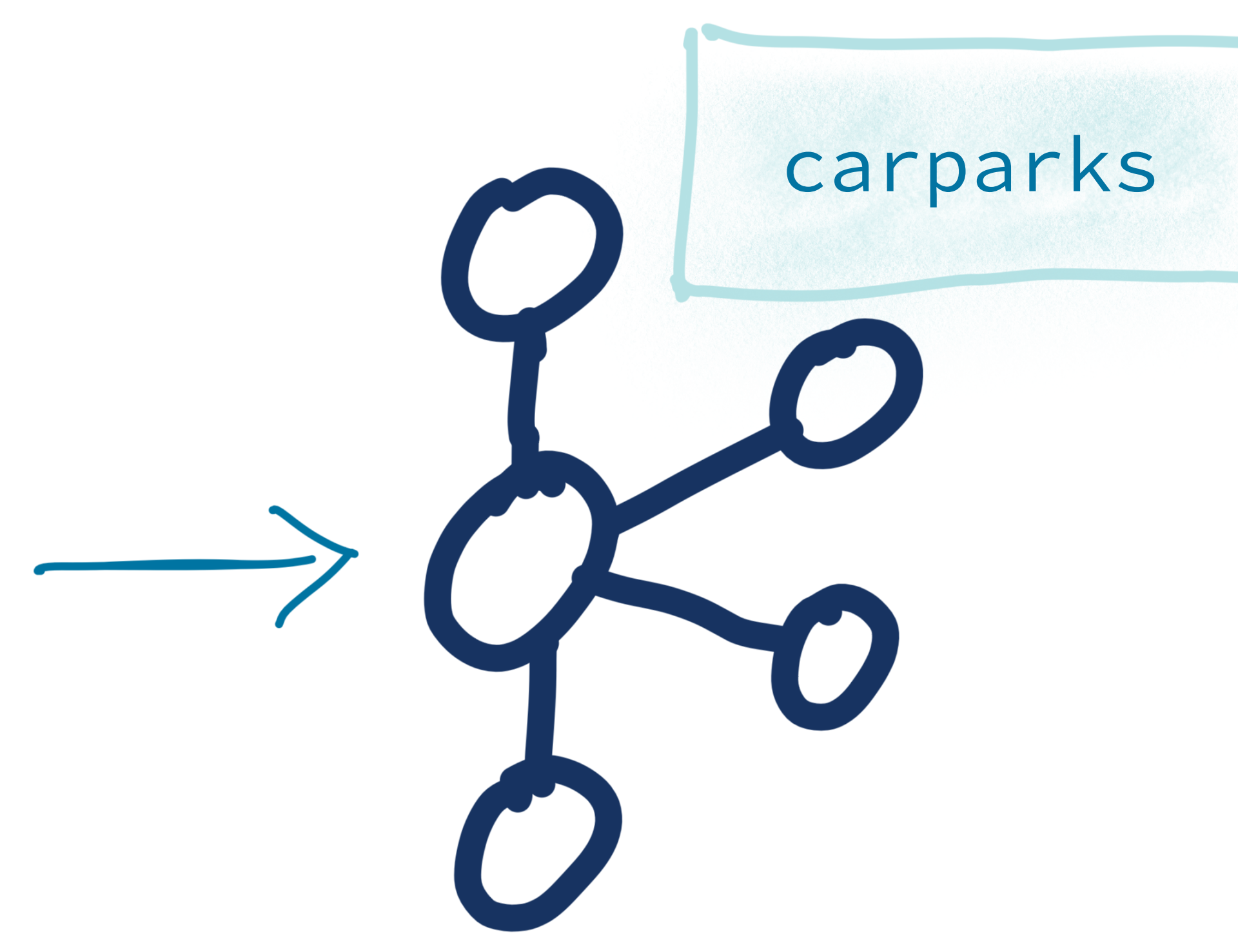

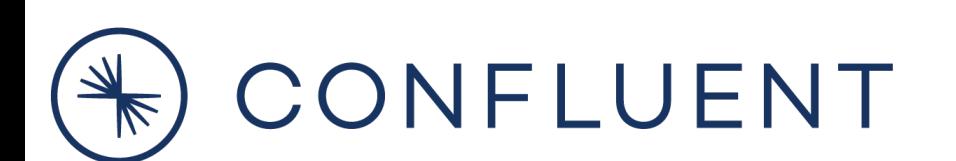

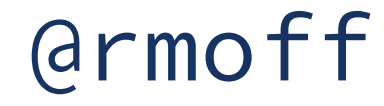

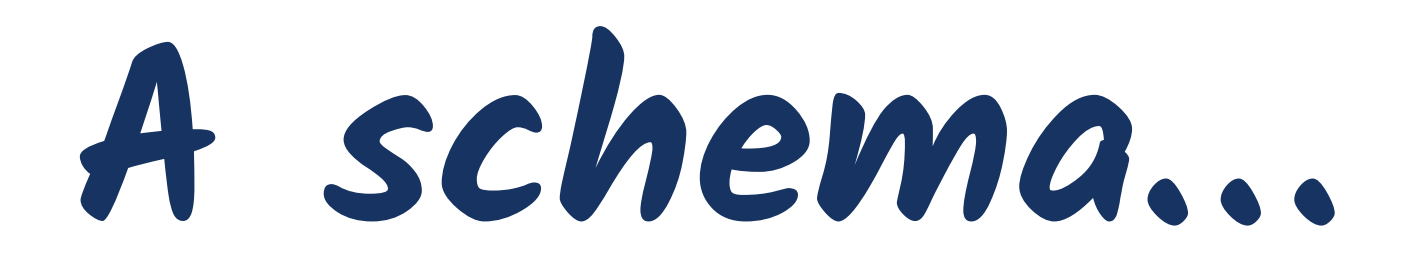

2020-10-14,12:28,Broadway,1132,921 2020-10-14,12:28,Kirkgate Centre,611,474 2020-10-14,12:28,Sharpe Street,98,63

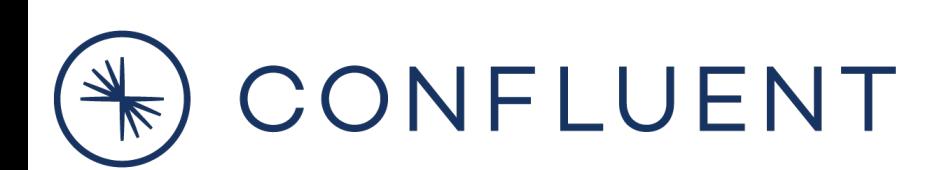

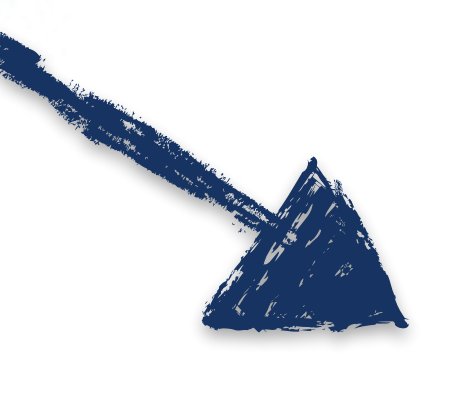

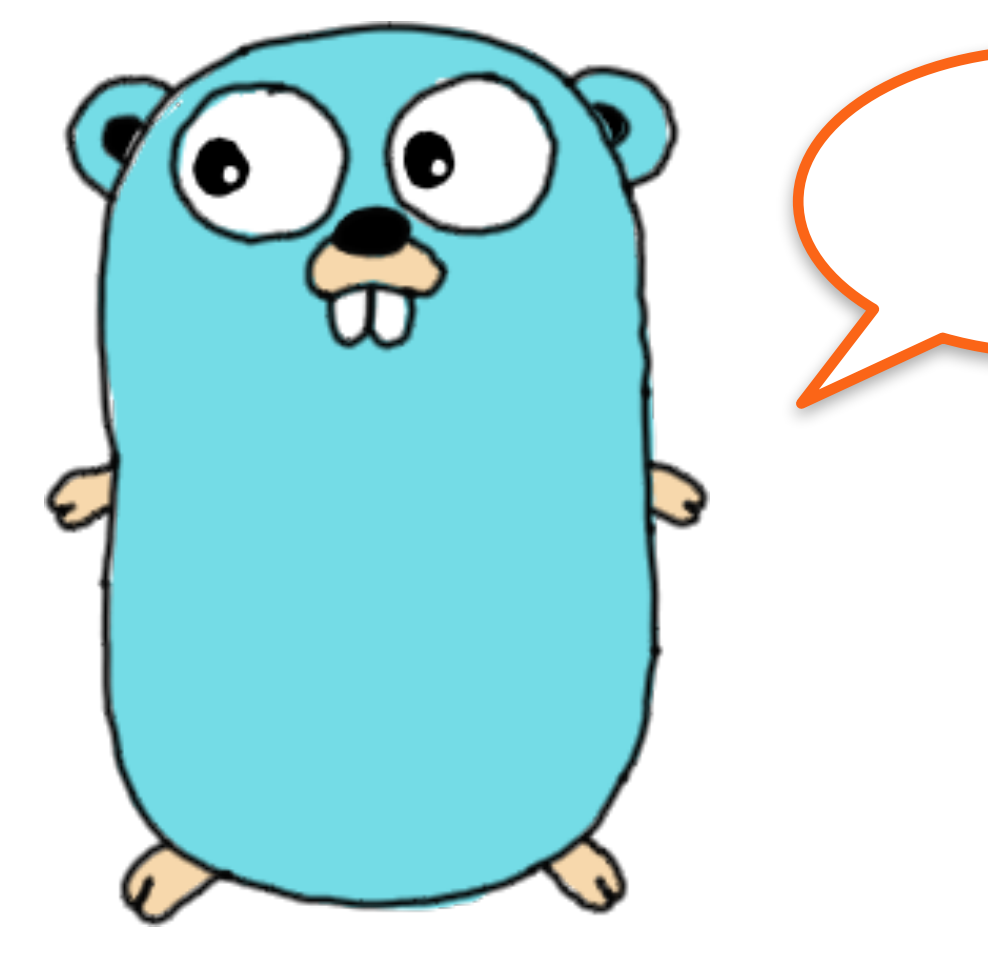

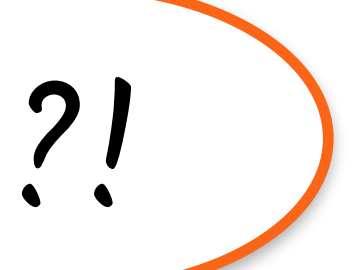

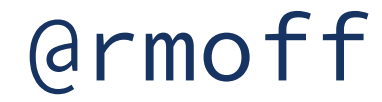

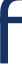

**My kingdom for a schema!**

2020-10-14,12:28,Broadway,1132,921 2020-10-14,12:28,Kirkgate Centre,611,474 2020-10-14,12:28,Sharpe Street,98,63

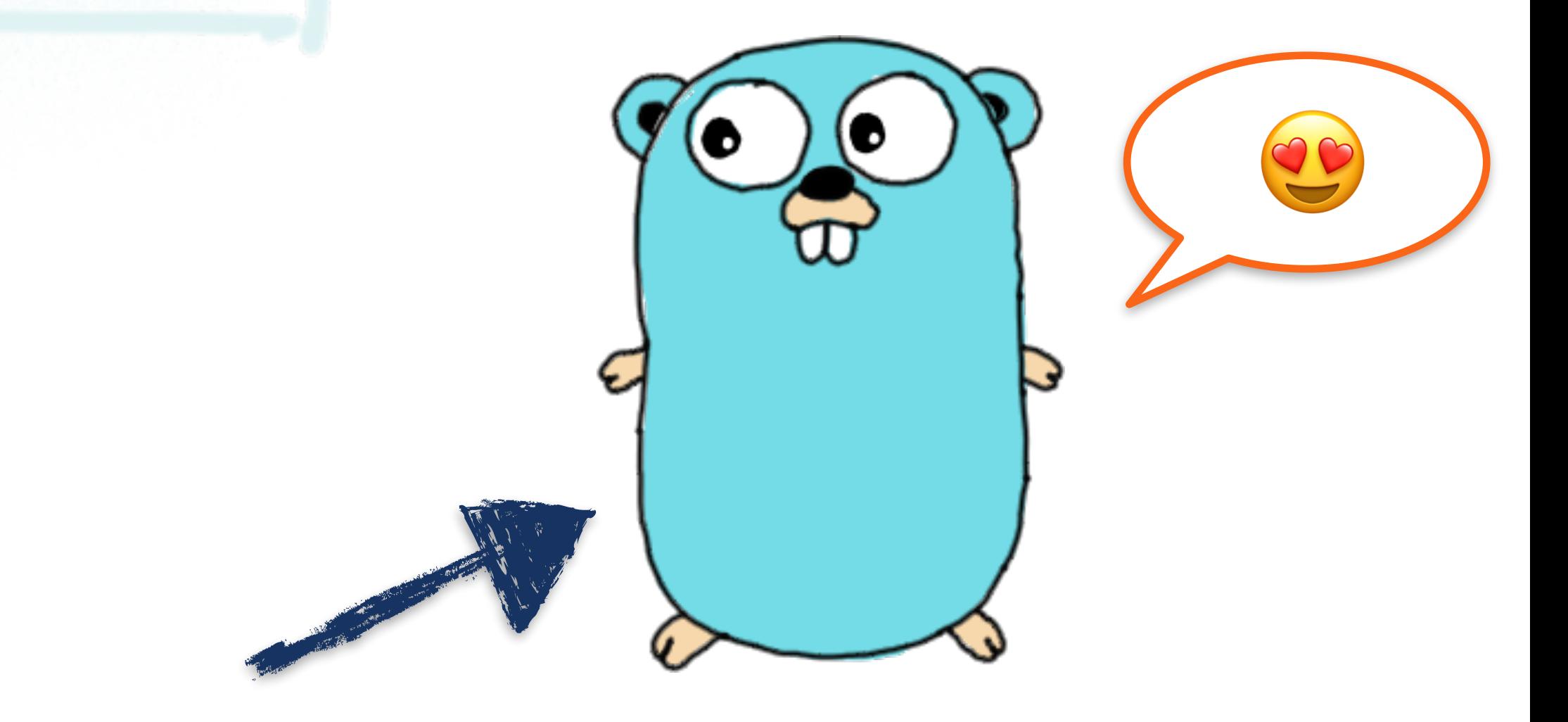

{

 "ts": "2020-10-14T12:28 UTC+1", "name": "Broadway", "capacity": 1132, "empty": 921

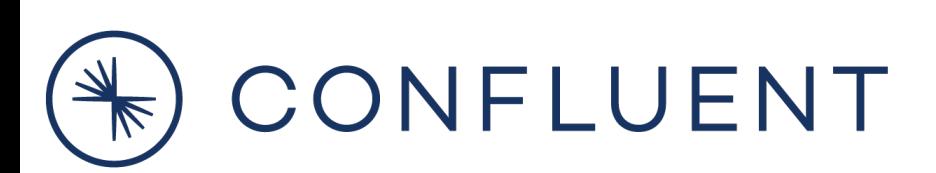

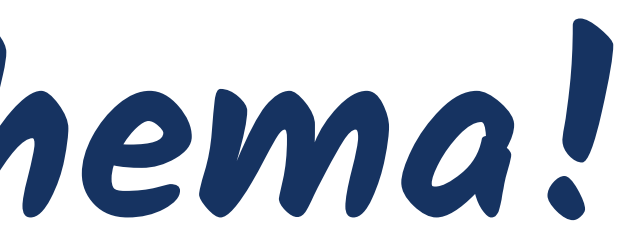

}

…

**Applying a schema to streams of data**

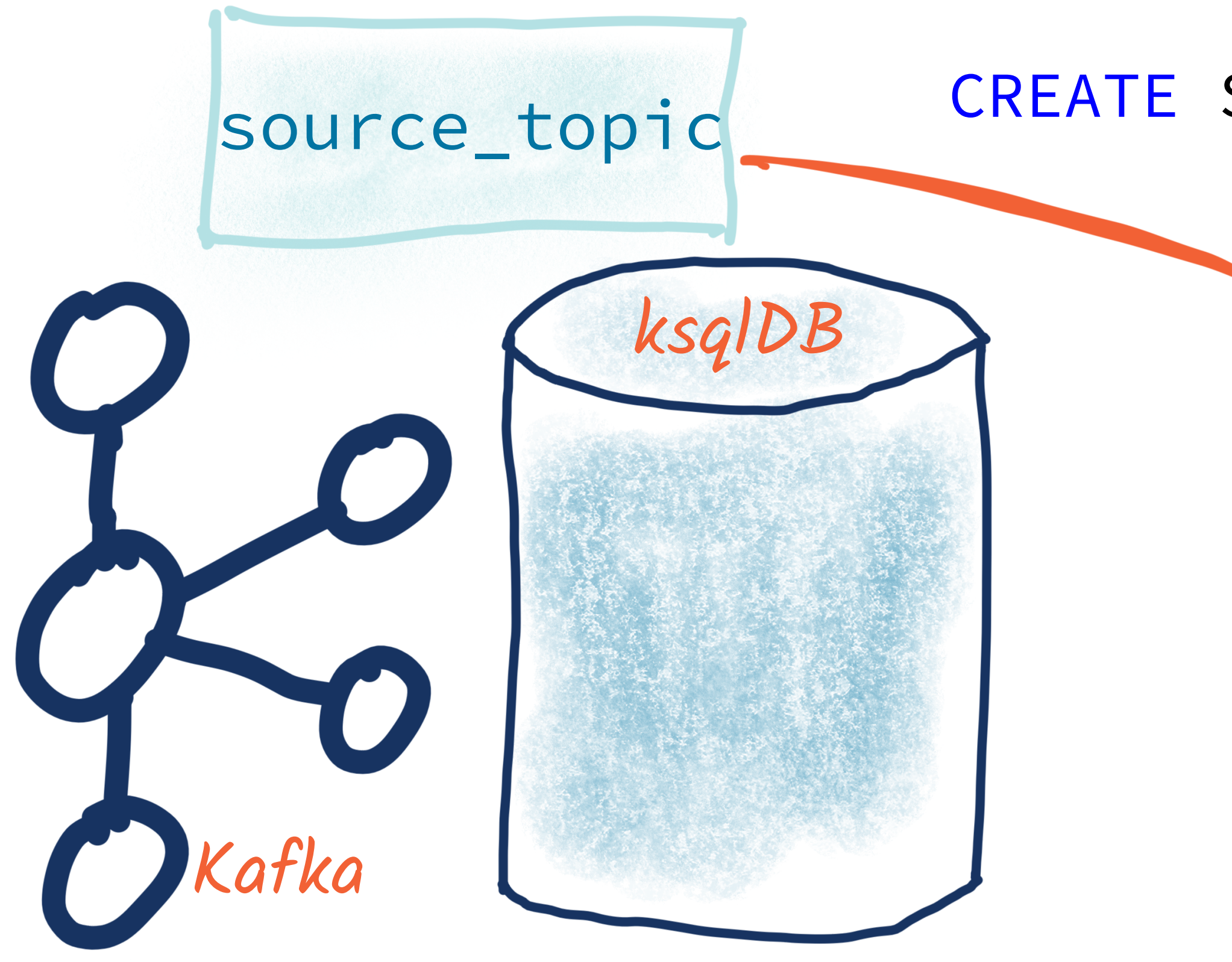

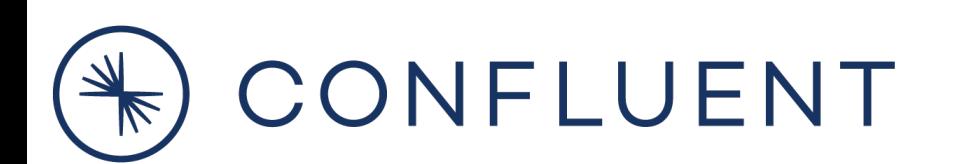

CREATE STREAM **mySource** (date VARCHAR , time VARCHAR , name VARCHAR, capacity INT ) WITH (KAFKA\_TOPIC='source\_topic', VALUE\_FORMAT='DELIMITED');

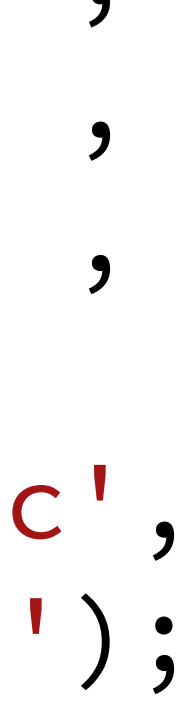

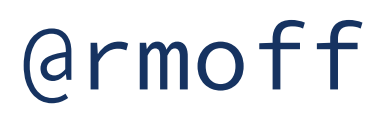

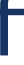

**Applying a schema to streams of data**

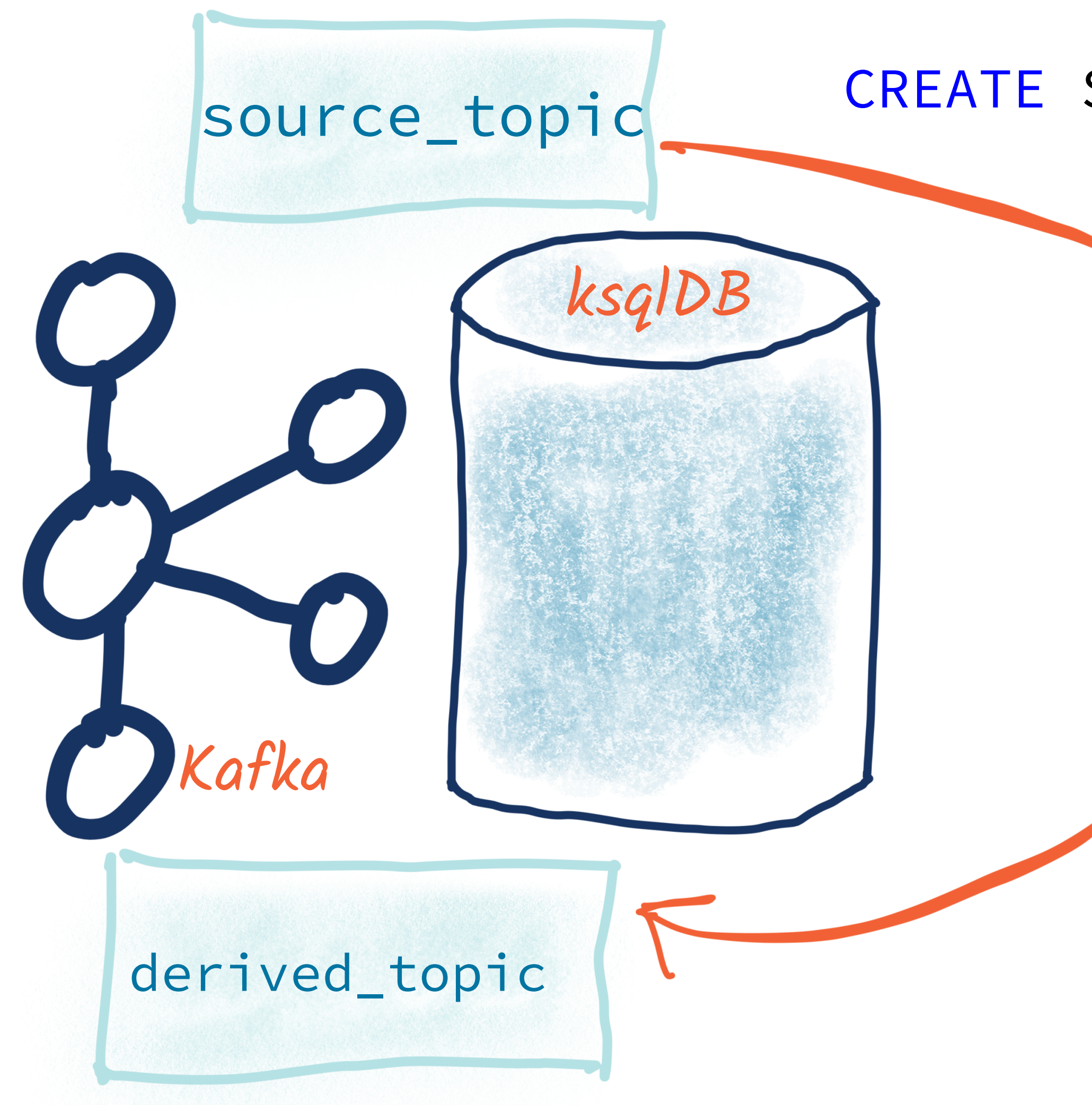

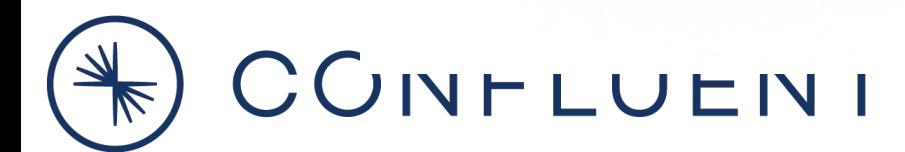

**CREATE STREAM** myTargetStream WITH (VALUE\_FORMAT='PROTOBUF', KAFKA\_TOPIC='derived\_topic') **AS SELECT** \* FROM **mySource**;

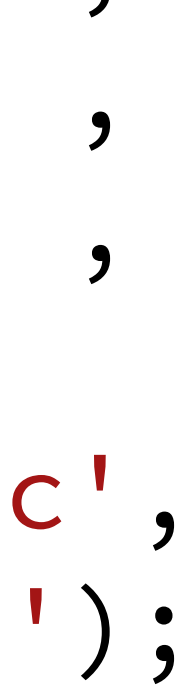

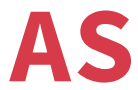

CREATE STREAM **mySource** (date VARCHAR , time VARCHAR , name VARCHAR, capacity INT ) WITH (KAFKA\_TOPIC='source\_topic', VALUE\_FORMAT='DELIMITED');

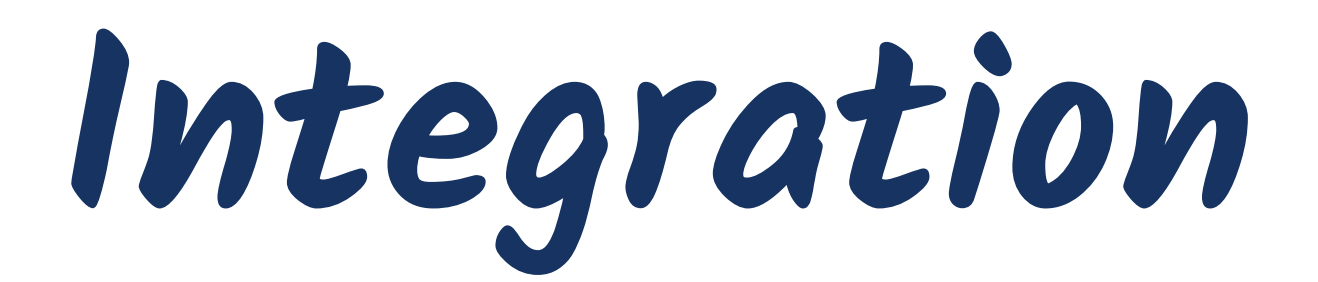

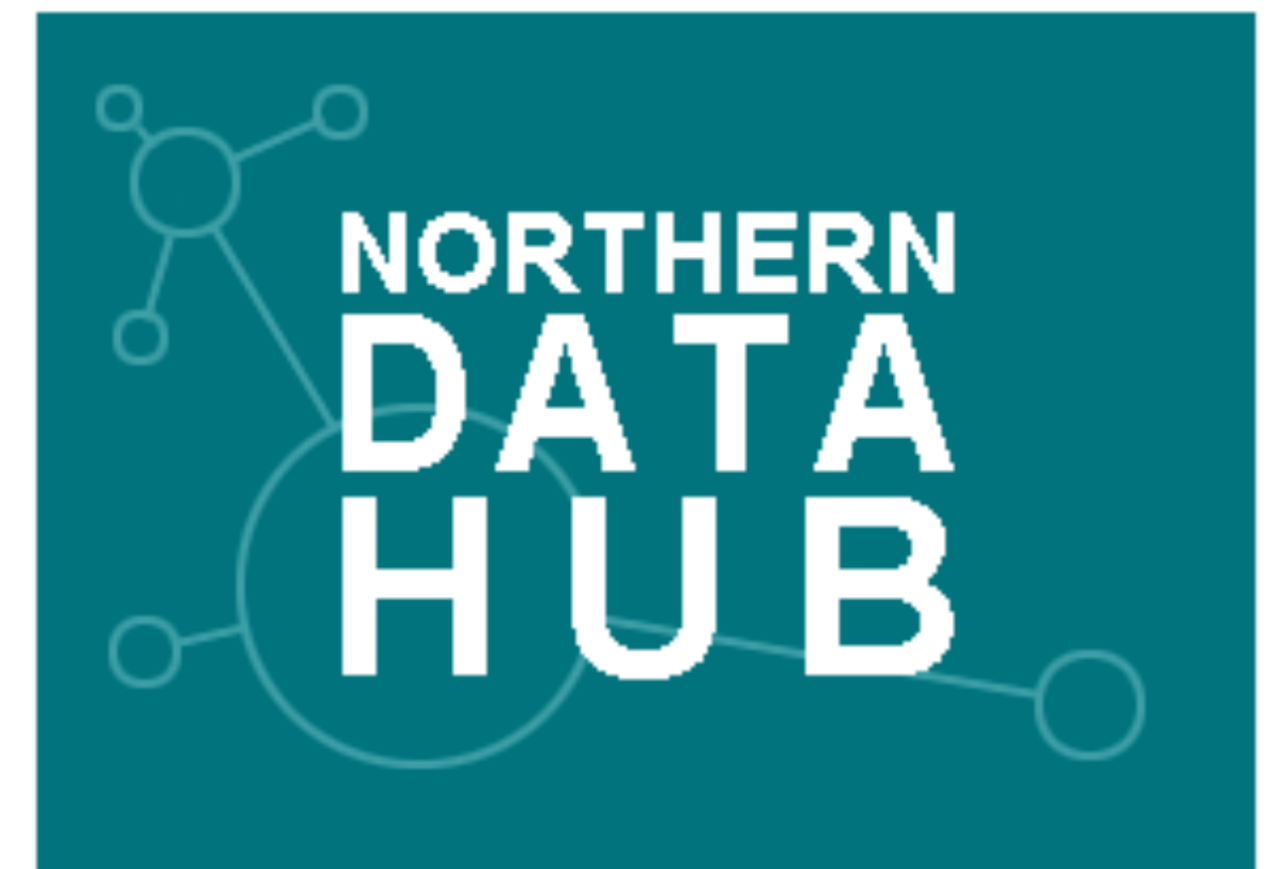

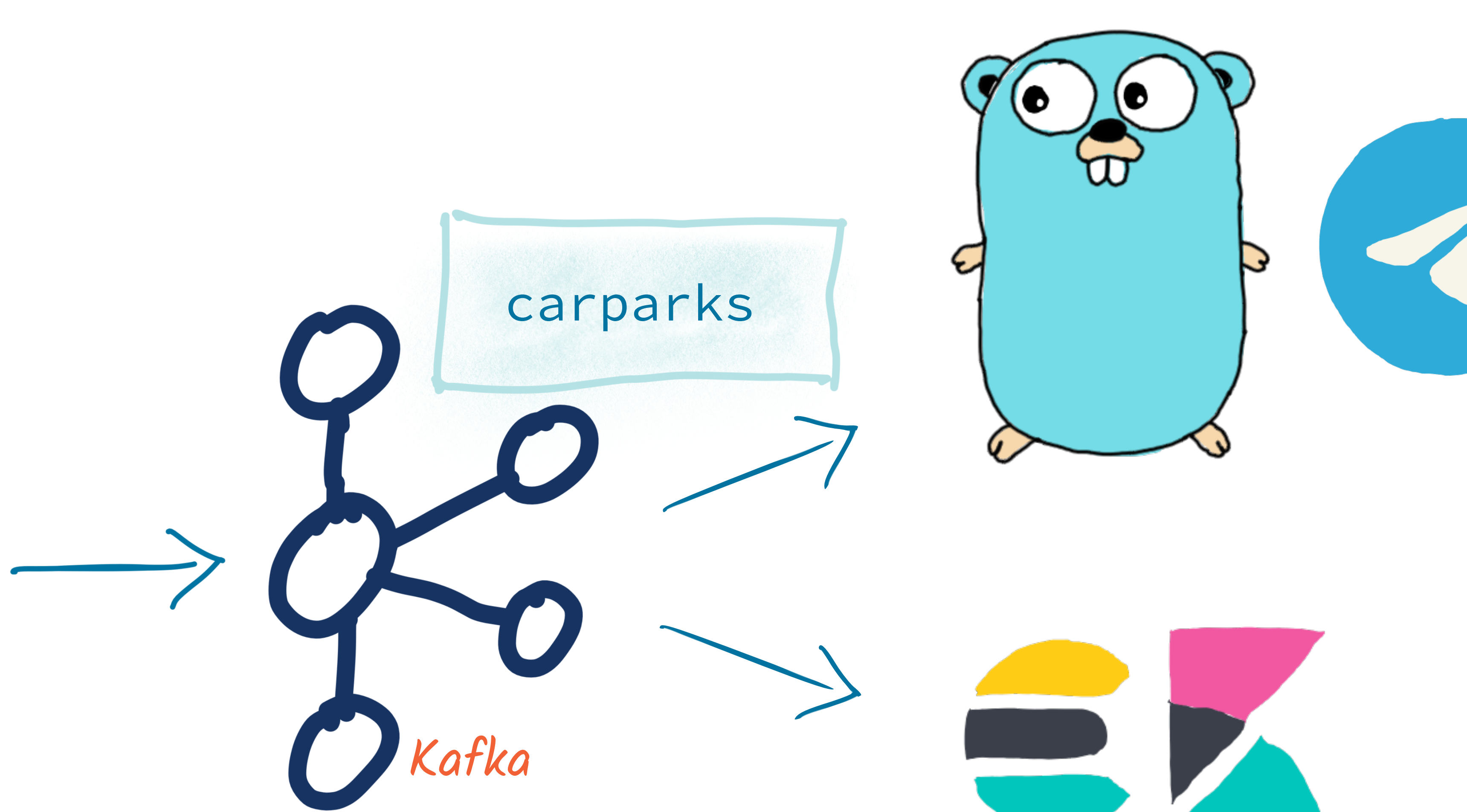

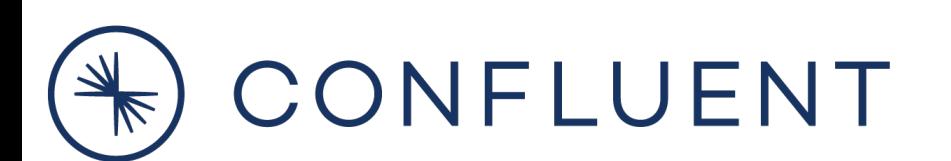

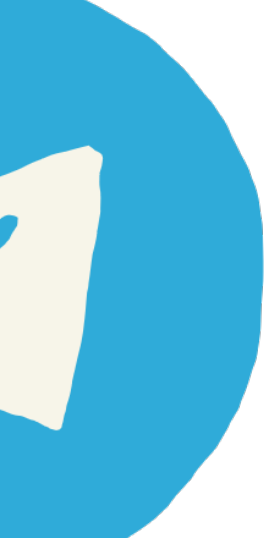

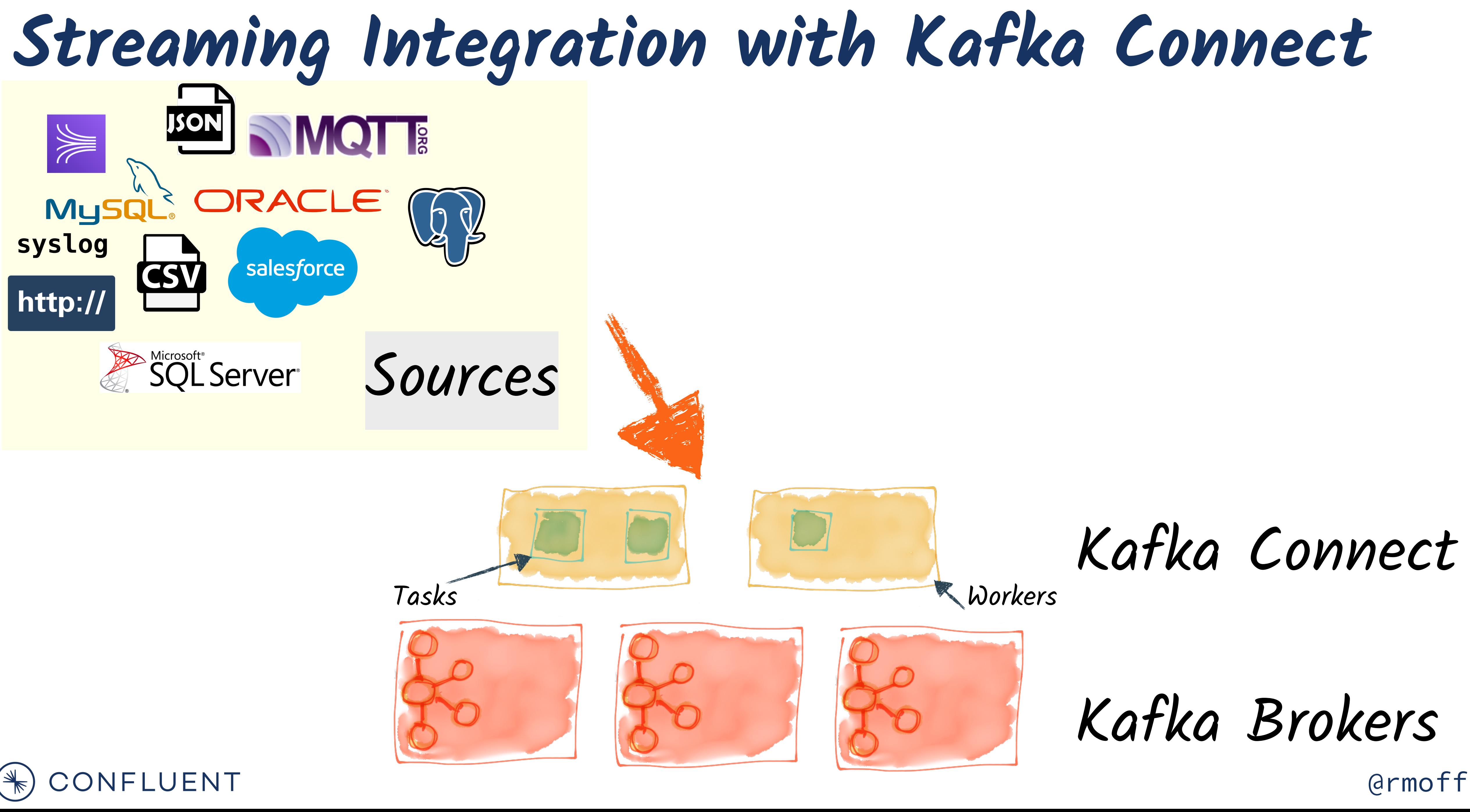

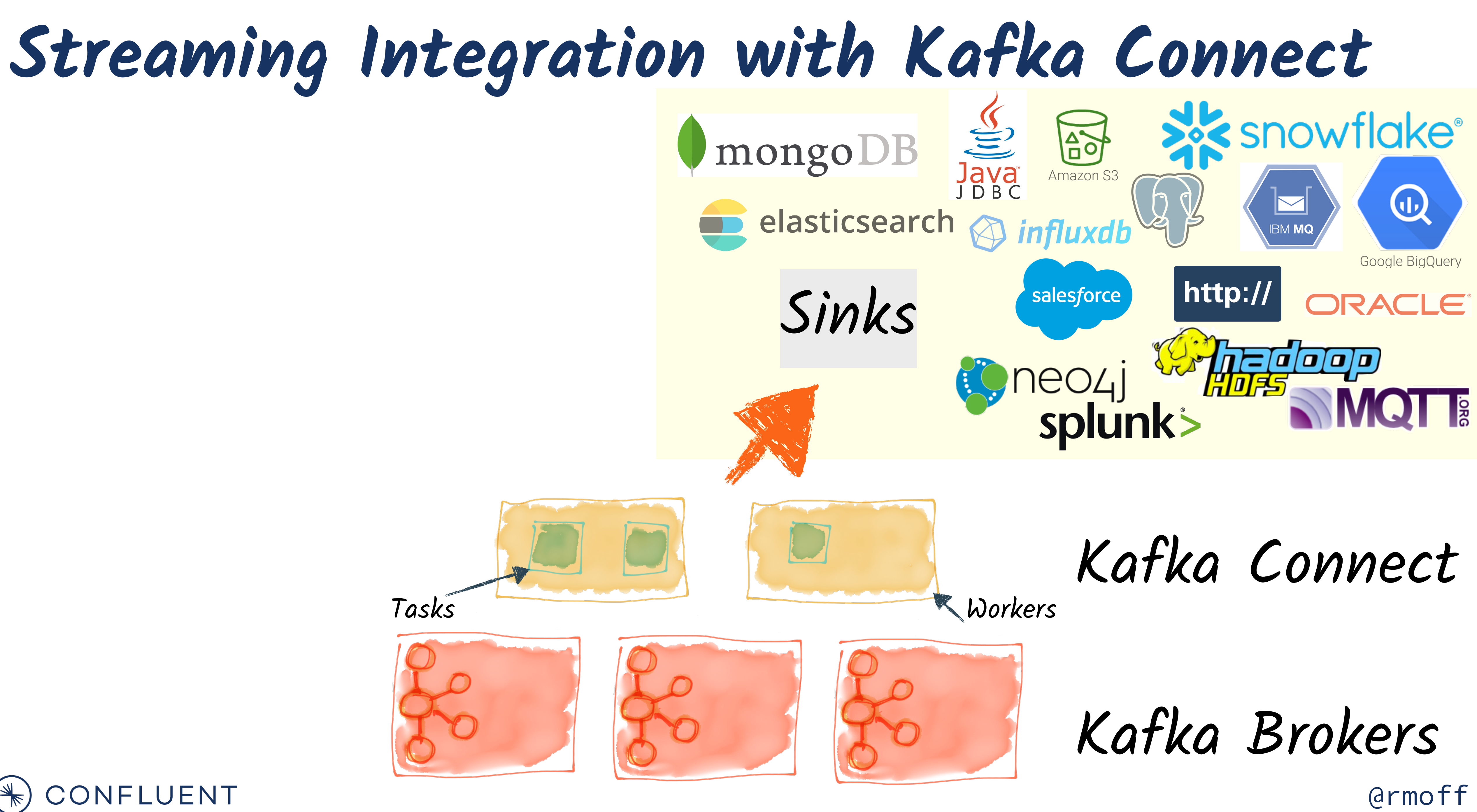

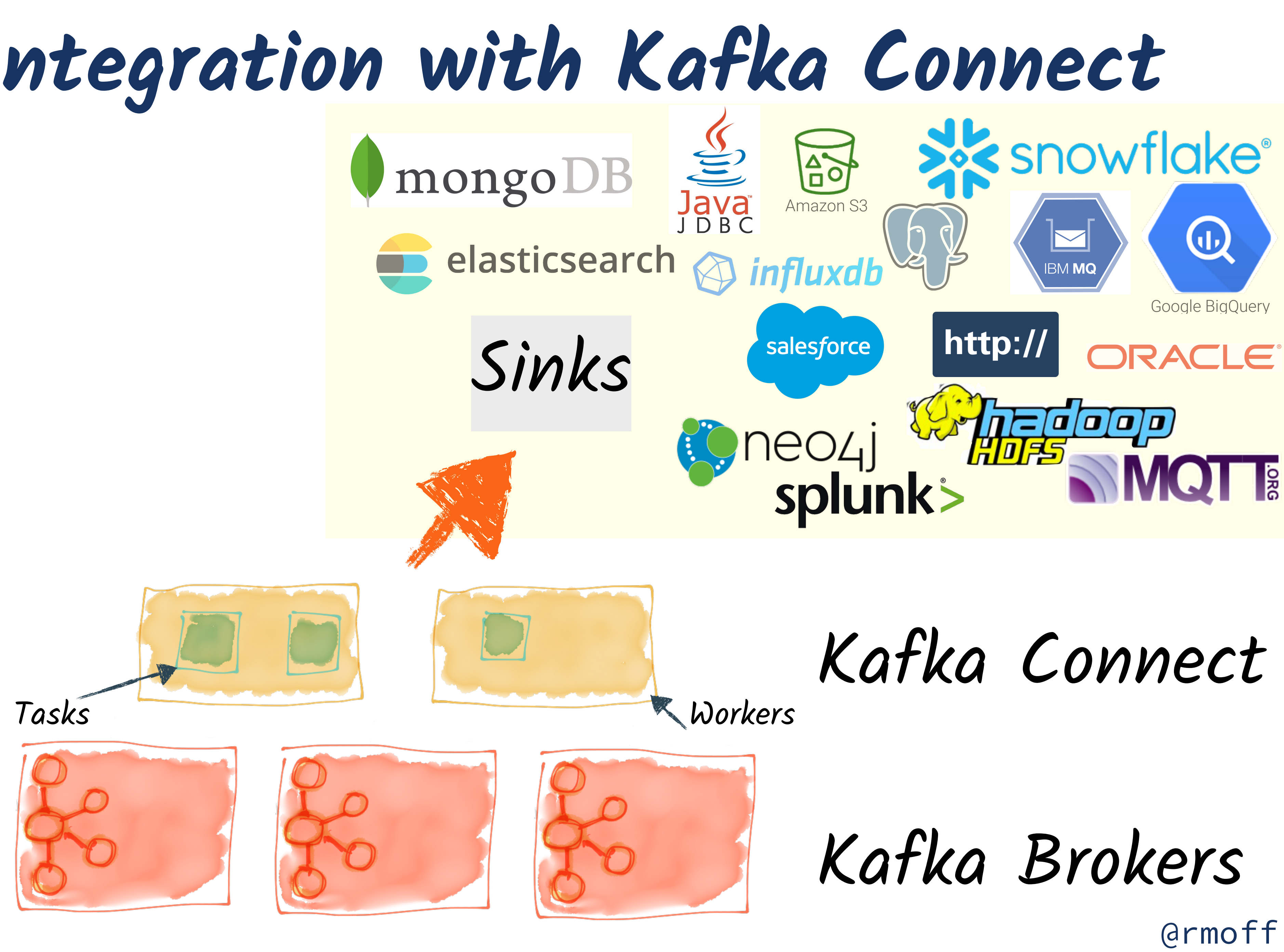

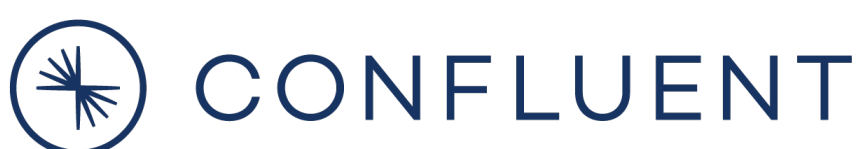

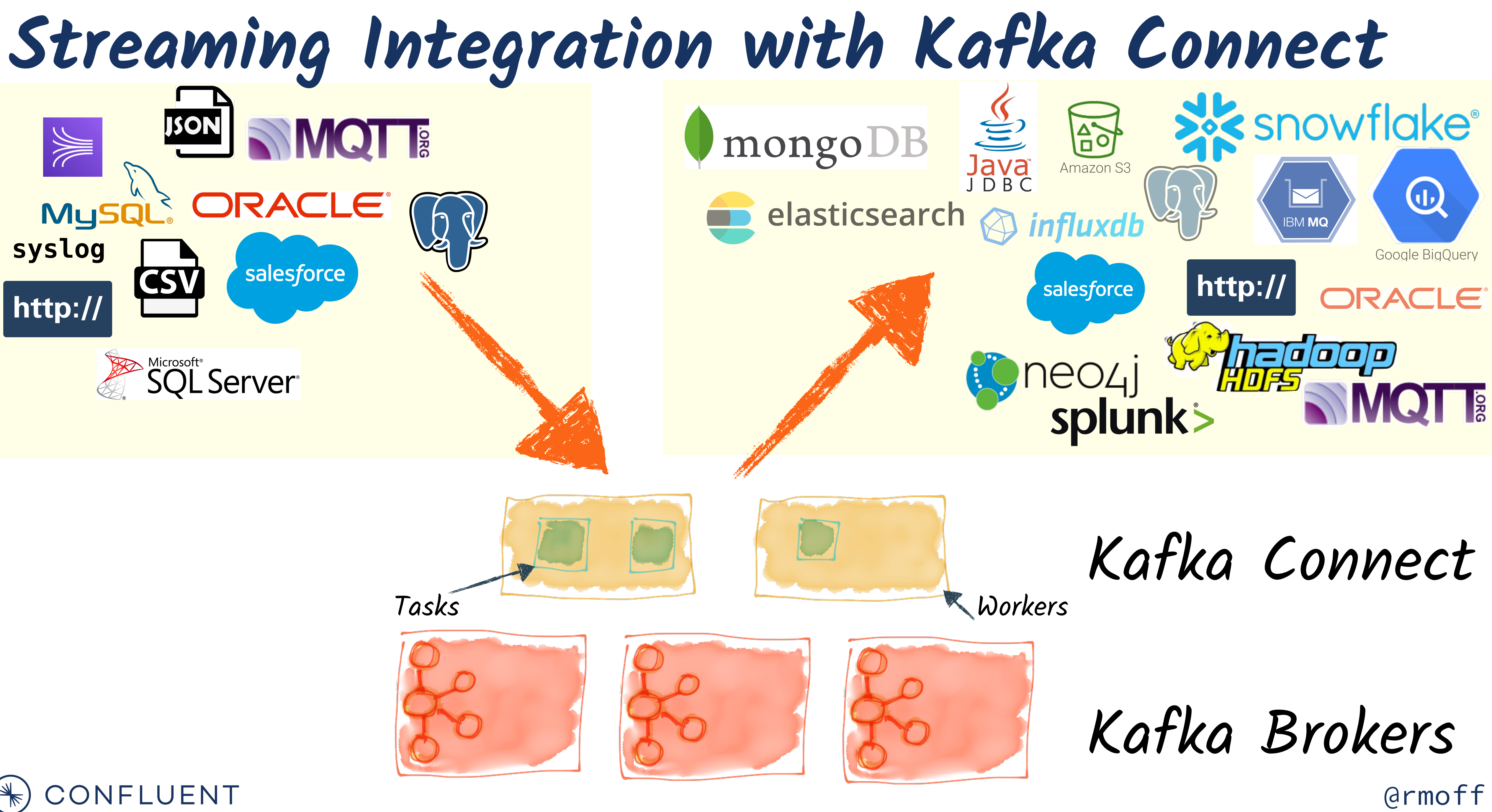

![](_page_27_Picture_5.jpeg)

**Streaming Analytics**

![](_page_27_Figure_1.jpeg)

![](_page_27_Figure_2.jpeg)

![](_page_27_Picture_3.jpeg)

![](_page_28_Picture_5.jpeg)

![](_page_28_Picture_0.jpeg)

![](_page_28_Picture_1.jpeg)

![](_page_28_Picture_2.jpeg)

![](_page_29_Picture_3.jpeg)

![](_page_29_Picture_0.jpeg)

![](_page_29_Picture_1.jpeg)

![](_page_30_Picture_6.jpeg)

**Streams**

![](_page_30_Picture_1.jpeg)

![](_page_30_Picture_2.jpeg)

![](_page_30_Picture_3.jpeg)

of Events

![](_page_31_Picture_4.jpeg)

![](_page_31_Picture_5.jpeg)

# We want to **react** to them as they happen

![](_page_31_Picture_1.jpeg)

![](_page_31_Picture_3.jpeg)

![](_page_32_Picture_0.jpeg)

![](_page_32_Picture_1.jpeg)

# We want to build **state** from a stream

of events

![](_page_32_Picture_4.jpeg)

![](_page_33_Picture_1.jpeg)

![](_page_33_Picture_2.jpeg)

![](_page_33_Picture_3.jpeg)

![](_page_34_Picture_0.jpeg)

![](_page_34_Picture_1.jpeg)

![](_page_34_Picture_4.jpeg)

![](_page_35_Picture_5.jpeg)

![](_page_35_Picture_3.jpeg)

![](_page_35_Picture_4.jpeg)

![](_page_35_Picture_0.jpeg)

![](_page_35_Picture_1.jpeg)

![](_page_35_Picture_2.jpeg)

![](_page_36_Picture_6.jpeg)

**Distributed, Immutable, Event Log**

### Old <mark>Change The Hold College The College To De Wew</mark> New Events are added at the end of the log

![](_page_36_Picture_3.jpeg)

![](_page_36_Picture_4.jpeg)

![](_page_37_Picture_6.jpeg)

![](_page_37_Picture_0.jpeg)

### Read to offset & scan

![](_page_37_Figure_2.jpeg)

![](_page_37_Picture_3.jpeg)

![](_page_38_Picture_5.jpeg)

![](_page_38_Picture_0.jpeg)

![](_page_38_Picture_2.jpeg)

![](_page_38_Picture_3.jpeg)

![](_page_39_Picture_6.jpeg)

![](_page_39_Picture_0.jpeg)

![](_page_39_Figure_4.jpeg)

## is here Scan

![](_page_39_Picture_2.jpeg)

![](_page_40_Picture_6.jpeg)

### **Consumers can be added later**

is here Scan

![](_page_40_Figure_4.jpeg)

![](_page_40_Picture_2.jpeg)

![](_page_41_Picture_4.jpeg)

![](_page_41_Picture_0.jpeg)

![](_page_41_Picture_2.jpeg)

![](_page_42_Picture_4.jpeg)

![](_page_42_Picture_5.jpeg)

![](_page_42_Picture_0.jpeg)

![](_page_42_Picture_2.jpeg)

![](_page_43_Picture_5.jpeg)

![](_page_43_Picture_6.jpeg)

![](_page_43_Picture_0.jpeg)

![](_page_43_Picture_2.jpeg)

![](_page_43_Picture_4.jpeg)

![](_page_44_Picture_4.jpeg)

![](_page_44_Picture_5.jpeg)

![](_page_44_Picture_0.jpeg)

![](_page_44_Picture_2.jpeg)

![](_page_45_Picture_0.jpeg)

![](_page_45_Picture_2.jpeg)

### Source stream

![](_page_46_Picture_2.jpeg)

![](_page_46_Picture_3.jpeg)

**Stream Processing with ksqlDB**

Under the covers of ksqlDB

![](_page_47_Picture_1.jpeg)

![](_page_47_Picture_2.jpeg)

![](_page_48_Picture_3.jpeg)

![](_page_48_Picture_0.jpeg)

![](_page_48_Picture_1.jpeg)

![](_page_49_Picture_3.jpeg)

![](_page_49_Picture_0.jpeg)

![](_page_49_Picture_1.jpeg)

![](_page_50_Picture_0.jpeg)

### **WHERE CANY QUELUISQUEP**

### **ANTITERE**

![](_page_50_Picture_3.jpeg)

# **Fully Managed Kafka**

![](_page_51_Picture_2.jpeg)

# & **ksqlDB ^as a Service**

![](_page_52_Picture_18.jpeg)

**Running ksqlDB - self-managed**

![](_page_52_Picture_1.jpeg)

### ksqlDB Server (JVM process)

![](_page_52_Picture_5.jpeg)

![](_page_52_Picture_6.jpeg)

![](_page_52_Picture_7.jpeg)

Physical

![](_page_52_Picture_9.jpeg)

![](_page_52_Picture_10.jpeg)

kubernetes

### Copenstack. vmware

![](_page_52_Picture_13.jpeg)

### …and many more…

![](_page_52_Picture_16.jpeg)

![](_page_52_Picture_17.jpeg)

### **DEB, RPM, ZIP, TAR downloads**  <http://confluent.io/download>

**Docker images**  confluentinc/ksqldb-server

![](_page_53_Picture_5.jpeg)

![](_page_53_Picture_3.jpeg)

![](_page_53_Picture_4.jpeg)

![](_page_53_Picture_0.jpeg)

![](_page_53_Picture_1.jpeg)

![](_page_53_Picture_2.jpeg)

![](_page_54_Picture_7.jpeg)

![](_page_54_Picture_2.jpeg)

# Process Integrate

![](_page_54_Picture_6.jpeg)

![](_page_55_Picture_7.jpeg)

Stream Store

![](_page_55_Picture_2.jpeg)

# Process Integrate

![](_page_55_Picture_6.jpeg)

![](_page_56_Picture_7.jpeg)

![](_page_56_Picture_1.jpeg)

![](_page_56_Picture_2.jpeg)

![](_page_56_Picture_6.jpeg)

![](_page_57_Picture_7.jpeg)

![](_page_57_Picture_2.jpeg)

# Process Integrate

![](_page_57_Picture_6.jpeg)

![](_page_58_Picture_6.jpeg)

![](_page_58_Picture_2.jpeg)

![](_page_58_Picture_4.jpeg)

![](_page_59_Picture_7.jpeg)

![](_page_59_Picture_0.jpeg)

![](_page_59_Picture_1.jpeg)

![](_page_59_Picture_4.jpeg)

![](_page_59_Picture_5.jpeg)

Want to learn more?

![](_page_60_Picture_1.jpeg)

![](_page_60_Picture_3.jpeg)

CTAs, not CATs (sorry, not sorry)

Try it out for yourself

![](_page_61_Picture_4.jpeg)

### https://rmoff.dev/carparks

![](_page_61_Picture_2.jpeg)

# **Fully Managed Kafka**

# confluent cloud **as a Service**

(additional \$60 towards  $your bill <sup>①</sup>)$ 

![](_page_62_Picture_2.jpeg)

\* T&C: https://www.confluent.io/confluent-cloud-promo-disclaimer

### **\$200 USD off your bill each calendar month for the first three months when you sign up**

![](_page_62_Picture_8.jpeg)

![](_page_62_Picture_0.jpeg)

**https://rmoff.dev/ccloud**

![](_page_63_Picture_1.jpeg)

![](_page_63_Picture_3.jpeg)

### **Learn Kafka.**  Start building with Apache Kafka at Confluent Developer.

首次接受

![](_page_64_Picture_0.jpeg)

https://talks.rmoff.net @rmoff

![](_page_64_Picture_2.jpeg)

![](_page_64_Picture_3.jpeg)

![](_page_65_Picture_10.jpeg)

### **Confluent Community Slack group**

![](_page_65_Picture_2.jpeg)

![](_page_65_Picture_4.jpeg)

![](_page_65_Picture_5.jpeg)

![](_page_65_Picture_6.jpeg)

### **cnfl.io/slack**

### **Further reading / watching https://rmoff.dev/kafka-talks**

### Real-life examples

Here's a nice example using real data to solve a real problem - is my train late now? What are the routes most likely to be delayed?

FOn Track with Apache Kafka: Building a Streaming Platform solution with Rail Data

Moving from to a let's take another real data feed and build some realtime location-based notifications<sup>1</sup>

Building a Telegram bot with Go, Apache Kafka, and ksqlDB

### Integration and data pipelines

Integration between Kafka and other systems? Kafka Connect has you covered  $\oint$ 

**Xafka Connect in 60 seconds** 

**From Zero to Hero with Kafka Connect** 

![](_page_66_Picture_10.jpeg)

![](_page_66_Picture_12.jpeg)